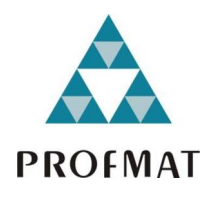

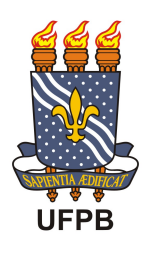

Universidade Federal da Paraíba Centro de Ciências Exatas e da Natureza Departamento de Matemática Mestrado Profissional em Matemática em Rede Nacional - PROFMAT

### ÁLGEBRA LINEAR: UMA CONEXÃO DO ENSINO MÉDIO AO SUPERIOR †

por

#### HÁLISSON BARRETO VIEIRA

sob orientação da

#### Prof. Dr. João Marcos Bezerra do Ó

e coorientação do

#### Profa. Me. Flávia Jerônimo Barbosa

Trabalho de conclusão de curso apresentada ao Corpo Docente do Mestrado Pro fissional em Matemática em Rede Nacional - PROFMAT - CCEN - UFPB, como requisito parcial para obtenção do título de Mestre em Matemática.

Agosto/2013 João Pessoa - PB

 $\dagger$ Este trabalho contou com apoio financeiro da CAPES.

# ÁLGEBRA LINEAR: UMA<br>CONEXÃO DO ENSINO MÉDIO

por

#### **HÁLISSON BARRETO VIEIRA**

Dissertação apresentada ao Corpo Docente do Mestrado Profissional em Matemática em Rede Nacional - PROFMAT - CCEN - UFPB, como requisito parcial para obtenção do título de Mestre em Matemática.

Área de concentração: Matemática

Aprovada por:

Davig electron Barbose.<br>Prof. Me. Flávia Jerônimo Barbosa - UFPB (Coorientador)

Jasé Anderson Valence Condora

Francisco Alves de Oliveisa<br>Prof. Dr. José Francisco Alves de Oliveira - UFPE

Agosto/2013

# Agradecimentos

Quero agradecer a todos os professores, em especial meu orientador Dr. João Marcos Bezerra do Ó e a minha coorientadora Profa. Me. Flávia Jerônimo Barbosa, pelos ensinamentos e pela atenção que me deram nessa jornada. Muito obrigado, por tudo.

# Dedicatória

A todos os amigos, colegas e professores que contribuíram de alguma forma para realizar este sonho. Principalmente aos amigos e familiares pela ausência ocasionada pelos momentos de estudos e dedicação.

### Resumo

Este trabalho é um estudo de sistemas lineares sob uma perspectiva da Álgebra Linear. Utilizaremos os conceitos de matriz, vetor, combinação linear, dependência e independência linear, espaço vetorial, base e dimensão. Faremos também o cálculo de determinantes e implicações. Nosso intuito é apresentar os rudimentos da álgebra linear como ferramenta auxiliadora na resolução de sistemas lineares e exibir a sua geometria. Queremos com isto confeccionar um texto auxiliar que possa ser explorado por estudantes e professores do Ensino Médio e, assim, suavemente introduzindo esta poderosa ferramenta da matemática. No decorrer do texto serão abordados também alguns aspectos históricos.

Palavras chaves: Matrizes, Determinantes, Sistemas Lineares, Álgebra Linear, Ensino Médio.

## Abstract

This work is a study of linear systems from the perspective of linear algebra. We will use the concepts of matrix, vector, linear combination, linear dependence and independence, vector space, basis and dimension. We will also calculate the determinants and implications. Our aim is to present the rudiments of Linear Algebra as helper tool in solving linear systems and display its geometry. We want it to manufacture a auxiliary text that can be explored by students and high school teachers, and so gently introducing this powerful mathematical tool. Throughout the text will be covered also some historical aspects.

Keywords: Matrices, Determinants, Linear Systems, Linear Algebra, High School.

# Sumário

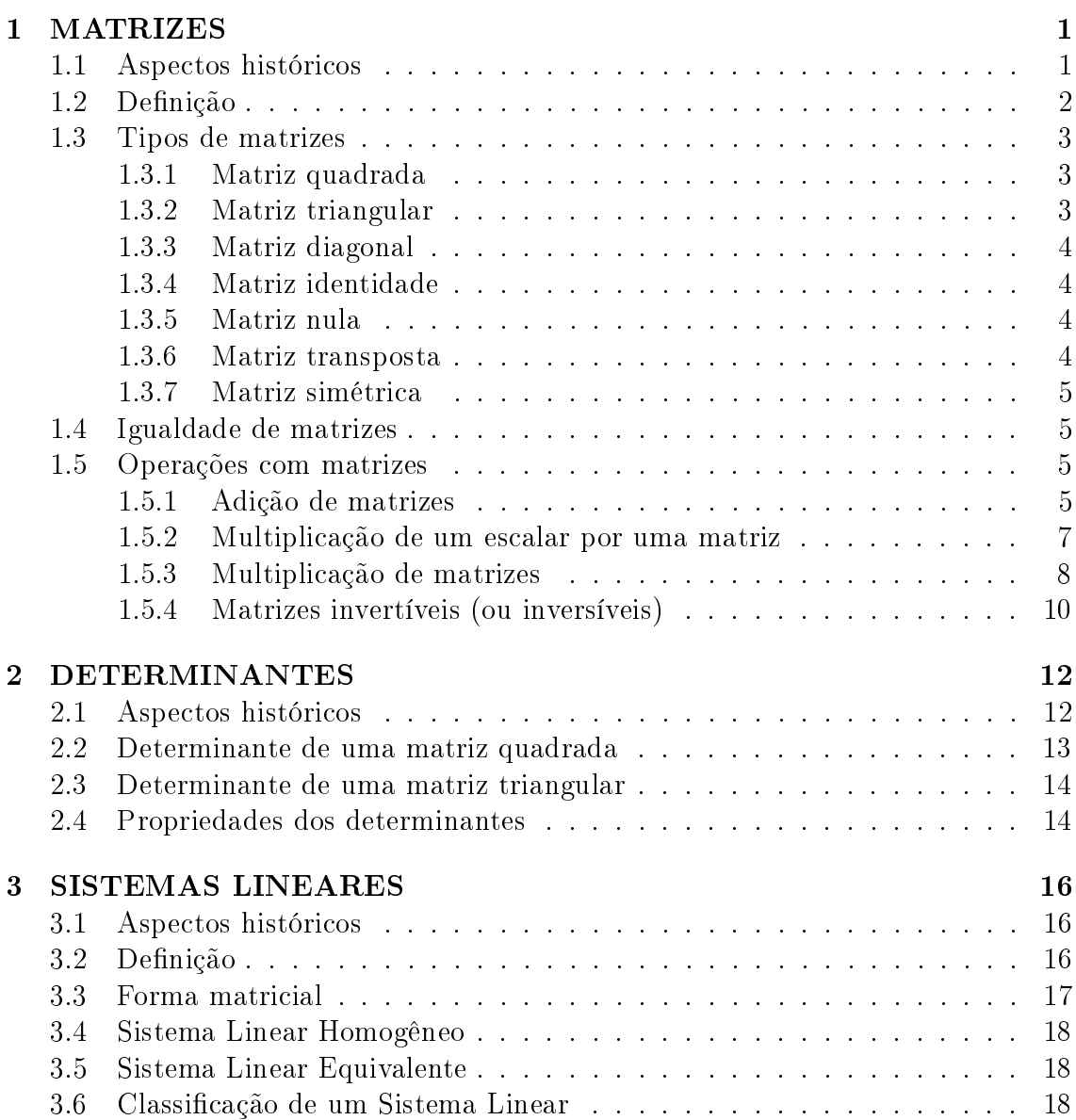

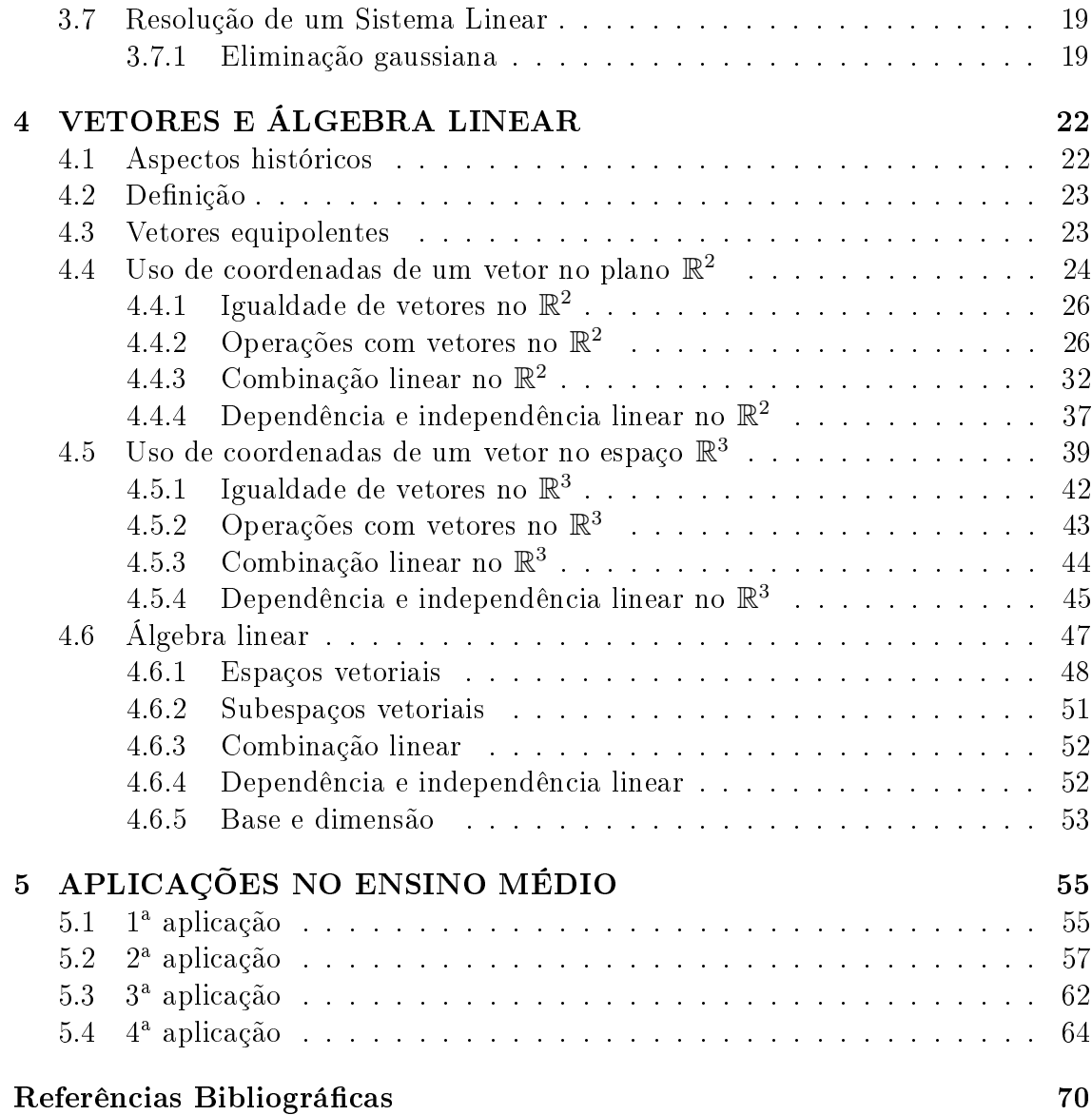

L

## Introdução

Esta dissertação trata de uma construção de um texto complementar para o estudo dos sistemas lineares. O público alvo são os professores e estudantes do Ensino Médio. O propósito aqui é apresentar os sistemas lineares sob a ótica da Álgebra Linear. Nosso objetivo é proporcionar uma visão panorâmica deste tipo de problema e fazer com que o leitor entenda que o estudo de sistemas se funde com o das matrizes e, este, com o de vetores, que são elementos de Espaços Vetoriais.

A escolha do tema em questão se deu devido a dificuldade existente na aprendizagem da disciplina. Atualmente, precisamos de criatividade e disposição para mudar a forma de ensinar matemática, sair um pouco do tradicionalismo e fazer com que o aluno tenha uma visão mais ampla da matemática, como uma ferramenta que está presente em muitas situações do nosso cotidiano e que se inter-relaciona com diversas áreas do conhecimento, como por exemplo, na Engenharia, Estatística, entre outras.

O trabalho foi dividido em cinco capítulos. Um pouco da história e de conceitos matemáticos foram abordados de formas simples, trazendo suavidade a leitura e, assim, cativando o leitor, para que estes, possam ter uma maior intimidade com o assunto.

O capítulo 1 aborda os conceitos de Matrizes, os tipos, as operações: de adição, multiplicação de um número real por uma matriz, multiplicação de matrizes; e matriz inversa. Ainda, faremos menção a algumas das suas propriedades.

O capítulo 2 mostra um pouco dos determinantes, e ainda relembra algumas das suas propriedades.

O capítulo 3 daremos referência ao estudo dos sistemas lineares, de sua representação na forma matricial e na sua resolução, utilizando a eliminação gaussiana.

No capítulo 4 abordaremos vetores, as suas operações: de adição entre vetores, multiplicação por escalar; e ainda um pouco de álgebra linear: espaços e subespaços vetoriais, combinação linear, vetores linearmente independentes e linearmente dependentes, base e dimensão.

O capítulo 5 mostra numa perspectiva da Álgebra Linear, a resolução de sistemas lineares, utilizando para isso, vetores, matrizes e subespaços vetoriais.

# Capítulo 1 MATRIZES

Apresentamos neste capítulo as principais definições e resultados sobre matrizes, que serão necessárias para a compreensão dos próximos capítulos.

#### 1.1 Aspectos históricos

Historicamente, a representação de conjuntos de números em forma de matrizes surge no século XIX, porém há vestígios de que desde a época de 2500 a. C. os chineses já solucionassem alguns tipos de problemas com cálculos efetuados sobre uma tabela. Em 1826, o matemático francês Augustin-Louis Cauchy denominou essas configurações numéricas de tableau (que significa tabela, em francês). Mas, somente em 1850 é que o matemático inglês, James Joseph Sylvester, denominou esse tipo de configuração numérica de matriz (ver em  $[4]$ ).

A disputa entre Newton, Leibniz e seus adeptos, em torno da primazia da criação do Cálculo, foi negativa para a matemática inglesa, embora Newton tivesse levado vantagem nessa polêmica. Considerando uma questão de honra nacional ser fiel ao seu mais eminente cientista, nos 100 anos seguintes ao início desse episódio os matemáticos britânicos xaram-se nos métodos geométricos puros, preferidos de Newton, em detrimento dos métodos analíticos. Como os matemáticos da Europa Continental exploraram fortemente estes últimos métodos nesse período, a matemática britânica, acabou ficando marginalizada. Porém, houve uma reação e a álgebra foi durante algum tempo quase um monopólio britânico. Dentre os maiores responsáveis por essa reascensão foi Arthur Cayley, que contribuiu tanto para a álgebra quanto para a geometria (ver em [7]).

O início da teoria das matrizes remonta a um artigo onde Cayley fez questão de salientar que, embora pela lógica a ideia de matriz preceda a de determinante, historicamente ocorreu o inverso: de fato, os determinantes já eram usados há bastante tempo na resolução de sistemas lineares. No que se refere às matrizes, Cayley introduziu-as para tornar mais simples a notação de uma transformação linear. Então, em lugar de

$$
\begin{cases}\nx' = ax + by \\
y' = cx + dy\n\end{cases}
$$
usava  $(x', y') = \begin{bmatrix} a & b \\
c & d \end{bmatrix} (x, y)$ 

Ao observar o efeito de duas transformações sucessivas Cayley concluiu que chegaria à definição de produto de matrizes. Na sequência, chegou a ideia de inversa de uma matriz, o que obviamente pressupõe a de elemento neutro (no caso, a matriz identidade). Três anos depois, em um outro artigo, é que Cayley introduziu os conceitos de adição de matrizes e de multiplicação de matrizes por escalares, dando ênfase inclusive para as propriedades algébricas dessas operações (ver em [7]).

Ao desenvolver tanto a teoria das matrizes, como outros assuntos, a maior preocupação de Cayley era com a forma e a estrutura em álgebra. O século XX se encarregaria de encontrar inúmeras aplicações para suas matrizes (ver em [7]).

#### 1.2 Definição

Uma matriz do tipo  $m \times n$ , com m e n números inteiros e positivos, é uma tabela retangular de números reais cujos elementos são dispostos em m linhas e n colunas. Representamos uma matriz por uma letra maiúscula e informamos o seu tipo escrevendo primeiro o número de linhas e, em seguida, o número de colunas, por exemplo:

$$
A = \begin{bmatrix} 1 & 3 & 0 \\ -2 & 1 & 5 \end{bmatrix} \text{ é uma matrix do tipo } 2 \times 3.
$$
  

$$
B = \begin{pmatrix} 1 & 3 & 0 \\ -2 & 1 & 5 \\ 0 & 1 & 3 \end{pmatrix} \text{ é uma matrix do tipo } 3 \times 3.
$$
  

$$
C = \begin{bmatrix} u_1 & v_1 \\ u_2 & v_2 \\ u_3 & v_3 \end{bmatrix} \text{ é uma matrix do tipo } 3 \times 2.
$$

Como foi dito anteriormente, uma matriz é uma lista de números  $a_{ij}$ , com índices duplos, onde  $1 \leq i \leq m$  e  $1 \leq j \leq n$ .

Uma matriz A, do tipo  $m \times n$ , é uma tabela na qual o elemento  $a_{ij}$  encontra-se no cruzamento da i-ésima linha (ou i-ésimo vetor linha) com a j-ésima coluna (ou j-ésimo vetor coluna), ou seja:

$$
A_{m \times n} = \begin{bmatrix} a_{11} & a_{12} & \cdots & a_{1n} \\ a_{21} & a_{22} & \cdots & a_{2n} \\ \vdots & \vdots & \ddots & \vdots \\ a_{m1} & a_{m2} & \cdots & a_{mn} \end{bmatrix}.
$$

Representaremos uma matriz genérica por  $A = [a_{ij}]_{m \times n}$ , com  $1 \le i \le m$  e  $1 \leq j \leq n$ , onde  $a_{ij}$  será chamado de elemento genérico da matriz A.

É importante observar que a j-ésima coluna da matriz A, que é uma matriz  $m \times 1,$  será chamada de vetor  $j$ -ésimo, e denotaremos por  $\vec{v_j},$  ou seja:

$$
\vec{v_j} = \begin{bmatrix} a_{1j} \\ a_{2j} \\ \vdots \\ a_{mj} \end{bmatrix}.
$$

#### 1.3 Tipos de matrizes

#### 1.3.1 Matriz quadrada

Uma matriz  $Q_n$  será dita quadrada se  $m = n$ , e neste caso,  $q_{11}, q_{22}, \ldots, q_{nn}$  é chamada de diagonal principal e  $q_{ij}$ , com  $i + j = 1 + n$ , será chamada de diagonal secundária (ver em [5]). Dizemos que a matriz quadrada Q abaixo é de ordem n, ou seja,

$$
Q_n = \begin{bmatrix} q_{11} & q_{12} & \cdots & q_{1n} \\ q_{21} & q_{22} & \cdots & q_{2n} \\ \vdots & \vdots & & \vdots \\ q_{n1} & q_{n2} & \cdots & q_{nn} \end{bmatrix}.
$$

#### 1.3.2 Matriz triangular

Uma matriz  $T_n = [t_{ij}]_n$  será dita triangular se for quadrada e,  $t_{ij} = 0$ , para  $i < j$ ou  $t_{ij} = 0$ , para  $i > j$ . Por exemplo,

$$
T_3 = \left[ \begin{array}{rrr} 1 & 0 & 0 \\ -4 & 2 & 0 \\ 0 & 1 & 5 \end{array} \right] \text{ e } T_4 = \left[ \begin{array}{rrr} 3 & -4 & -2 & 1 \\ 0 & -3 & 5 & -1 \\ 0 & 0 & 2 & 3 \\ 0 & 0 & 0 & -1 \end{array} \right],
$$

são matrizes triangular inferior e superior, respectivamente.

#### 1.3.3 Matriz diagonal

Chamamos de matriz diagonal toda matriz quadrada  $D = [d_{ij}]$ , tal que  $d_{ij} = 0$ , se  $i \neq j$ , ou seja:

$$
D_n = \left[ \begin{array}{cccc} a_{11} & 0 & \cdots & 0 \\ 0 & a_{22} & \cdots & 0 \\ \vdots & \vdots & \ddots & \vdots \\ 0 & 0 & \cdots & a_{nn} \end{array} \right].
$$

#### 1.3.4 Matriz identidade

Dizemos que uma matriz diagonal I de ordem n é uma matriz identidade quando  $a_{ij} = 1$ , se  $i = j$ , e será denotada por

$$
I_n = \left[\begin{array}{cccc} 1 & 0 & \cdots & 0 \\ 0 & 1 & \cdots & 0 \\ \vdots & \vdots & \ddots & \vdots \\ 0 & 0 & \cdots & 1 \end{array}\right].
$$

#### 1.3.5 Matriz nula

Chamamos de matriz nula a matriz que possui todos os elementos iguais a zero e será representada por  $O_{m \times n}$ .

$$
O_{m \times n} = \left[ \begin{array}{cccc} 0 & 0 & \cdots & 0 \\ 0 & 0 & \cdots & 0 \\ \vdots & \vdots & \ddots & \vdots \\ 0 & 0 & \cdots & 0 \end{array} \right].
$$

#### 1.3.6 Matriz transposta

Seja  $A = [a_{ij}]_{m \times n}$  uma matriz, chamamos de matriz transposta de A a matriz cujas linhas passam a ser as colunas, ou seja,

$$
A^t = [a_{ji}]_{n \times m},
$$

com  $1 \leq i \leq m$  e  $1 \leq j \leq n$ . Por exemplo, a matriz

$$
\left[\begin{array}{rr}5 & -3 & 0\\-2 & 1 & 4\end{array}\right]
$$

possui como transposta a matriz

$$
\left[\begin{array}{rr}5 & -2 \\ -3 & 1 \\ 0 & 4\end{array}\right].
$$

#### 1.3.7 Matriz simétrica

Chamamos de matriz simétrica a toda matriz quadrada A onde  $A<sup>t</sup> = A$ . Na verdade, o elementos desta matriz ficam dispostos simetricamente em relação à diagonal principal. Por exemplo, a matriz

$$
\left[\begin{array}{rrr}3 & 0 & 4 \\ 0 & 5 & -1 \\ 4 & -1 & 2\end{array}\right]
$$

é uma matriz simétrica.

#### 1.4 Igualdade de matrizes

Duas matriz  $A = [a_{ij}]_{m \times n}$  e  $B = [b_{ij}]_{m \times n}$  são iguais se, e somente se, elas são do mesmo tipo e possuem elementos correspondentes iguais, ou seja,  $a_{ij} = b_{ij}$ , para todo  $i, j$  natural. Por exemplo,

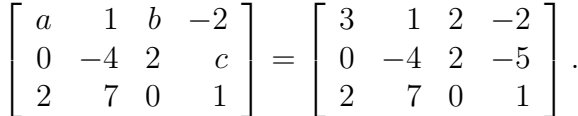

Assim,  $a = 3$ ,  $b = 2$  e  $c = -5$ .

#### 1.5 Operações com matrizes

Vejamos algumas aplicações das operações fundamentais de matrizes:

#### 1.5.1 Adição de matrizes

Considere um laboratório farmacêutico que produz um certo medicamento. Os custos relativos à compra e transporte de quantidades específicas da substância necessárias para a sua elaboração, adquiridas em dois fornecedores distintos são dados (em reais) pelas tabelas abaixo (ver em [5]).

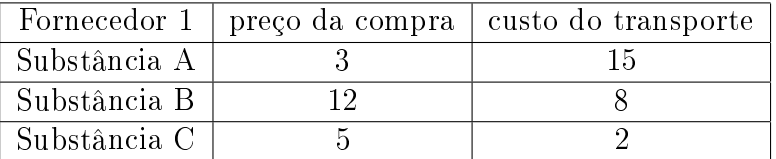

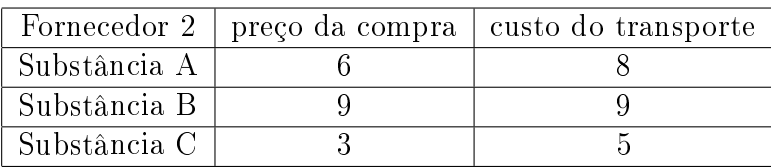

A matriz que representa os custos totais de compra e de transporte de cada uma das substâncias A, B e C é dada por:

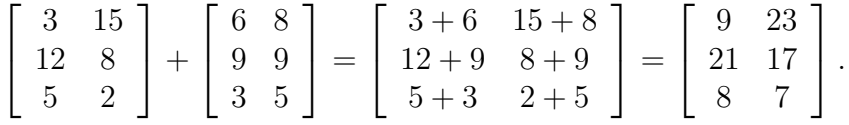

Dizemos que a soma de duas matrizes de mesma ordem,  $A_{m \times n} = [a_{ij}]$  e  $B_{m \times n} = [b_{ij}]$ , é uma matriz  $m \times n$ , que chamaremos de  $A + B$ , cujos elementos são as somas dos elementos correspondentes de A e B. Isto é,

$$
A + B = [a_{ij} + b_{ij}]_{m \times n}.
$$

#### Propriedades da adição de matrizes

Dadas as matrizes  $A_{m\times n}$ ,  $B_{m\times n}$  e  $C_{m\times n}$ , são satisfeitas as seguintes propriedades:

- i) Comutativa:  $A_{m \times n} + B_{m \times n} = B_{m \times n} + A_{m \times n}$ .
- ii) Associativa:  $(A_{m \times n} + B_{m \times n}) + C_{m \times n} = A_{m \times n} + (B_{m \times n} + C_{m \times n}).$
- iii) Elemento neutro: Existe uma matriz  $0_{m \times n}$ , tal que  $A_{m \times n} + 0_{m \times n} = A_{m \times n}$ .
- iv) Elemento simétrico: Para toda matriz  $A_{m\times n}$ , existe a matriz  $-A_{m\times n}$ , tal que  $A_{m \times n} + (-A_{m \times n}) = O_{m \times n}$ , onde  $-A_{m \times n} = [-a_{ij}]_{m \times n}$  (ver seção 1.4.2).

#### 1.5.2 Multiplicação de um escalar por uma matriz

1. O quadro dado abaixo mostra a produção de trigo, cevada, milho e arroz em três regiões, em uma determinada época do ano (ver em [5])

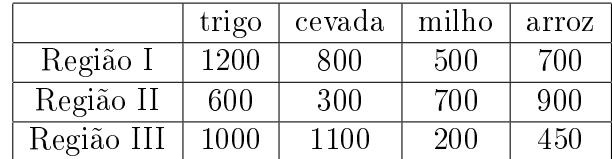

Com os incentivos oferecidos, estima-se que a safra no mesmo período do próximo ano seja duplicada. A matriz que representa a estimativa de produção para o próximo ano é:

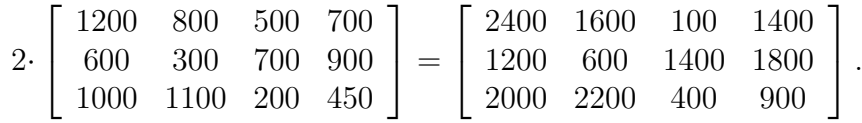

2. Dada a matriz

$$
A = \begin{bmatrix} 3 & 0 \\ -1 & 8 \\ 5 & -2 \end{bmatrix},
$$

então o produto da matriz A pelo escalar (-1) será dado por:

$$
(-1) \cdot A = \begin{bmatrix} -3 & -0 \\ 1 & -8 \\ -5 & 2 \end{bmatrix}.
$$

Assim, (−1)· A = −A e dizemos que −A será chamada de matriz oposta de A.

Seja  $A = [a_{ij}]_{m \times n}$  uma matriz e k um número real, então definimos a multiplicação de um número real por uma matriz pela nova matriz abaixo

$$
k \cdot A = [k \cdot a_{ij}]_{m \times n}.
$$

#### Propriedades da multiplicação de um escalar por uma matriz

Dadas as matrizes  $A_{m\times n}$ ,  $B_{m\times n}$  e  $C_{m\times n}$  e sejam  $\alpha$  e  $\beta$  números reais, então são verdadeiras as seguintes propriedades (ver em [10]):

i)  $\alpha(\beta A_{m \times n}) = (\alpha \beta) A_{m \times n}$ .

- ii)  $(\alpha + \beta)A_{m \times n} = \alpha A_{m \times n} + \beta A_{m \times n}$ .
- iii)  $\alpha(A_{m \times n} + B_{m \times n}) = \alpha A_{m \times n} + \alpha B_{m \times n}$ .

iv)  $1.A_{m \times n} = A_{m \times n}$ .

#### 1.5.3 Multiplicação de matrizes

1. Um empresário fornece mensalmente alimentos a dois orfanatos. Para o primeiro orfanato são doados 25 kg de arroz, 20 kg de feijão, 30 kg de carne e 32 kg de batata. Para o segundo, 28 kg de arroz, 24 kg de feijão, 35 kg de carne e 38 kg de batata. O empresário faz a cotação de preços em dois supermercados e representa-o de acordo com a tabela abaixo (ver em [6]):

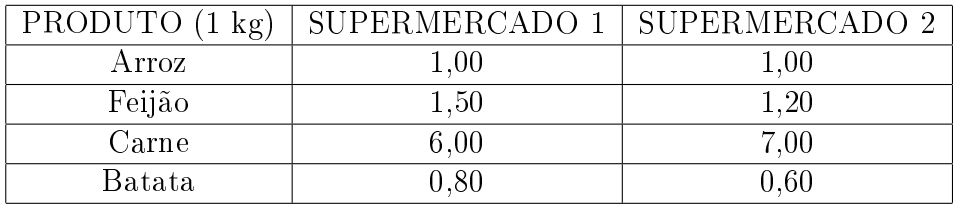

Determine o gasto mensal desse empresário, por orfanato, supondo que todos os produtos sejam adquiridos no mesmo estabelecimento e que este represente a melhor opção de compra.

Chamando de A a matriz que representa a compra dos produtos para os dois orfanatos:

$$
A = \left[ \begin{array}{ccc} 25 & 20 & 30 & 32 \\ 28 & 24 & 35 & 38 \end{array} \right].
$$

Agora, seja B a matriz que representa o preço dos produtos nos dois supermercados:

$$
B = \left[ \begin{array}{rrr} 1,00 & 1,00 \\ 1,50 & 1,20 \\ 6,00 & 7,00 \\ 0,80 & 0,60 \end{array} \right].
$$

Agora, vamos calcular o gasto mensal do empresário. Para o primeiro orfanato, temos:

- supermercado 1:  $25.1,00 + 20.1,00 + 30.6,00 + 32.0,80 = 260,60.$
- supermercado 2:  $25.1,00 + 20.1,20 + 30.7,00 + 32.0,60 = 278,20.$

Para o segundo orfanato, temos:

- supermercado 1:  $28.1,00 + 24.1,00 + 35.6,00 + 38.0,80 = 304,40.$
- supermercado 2:  $28.1,00 + 24.1,20 + 35.7,00 + 38.0,60 = 324,60.$

Representaremos pela matriz C os valores obtidos acima. Assim,

$$
C = \left[ \begin{array}{cc} 260, 60 & 278, 20 \\ 304, 40 & 324, 60 \end{array} \right].
$$

Portanto, a melhor opção é comprar no primeiro supermercado.

Note que utilizando apenas as matrizes, temos:

$$
\left[\begin{array}{ccc} 25 & 20 & 30 & 32 \\ 28 & 24 & 35 & 38 \end{array}\right]_{2\times4} \cdot \left[\begin{array}{ccc} 1,00 & 1,00 \\ 1,50 & 1,20 \\ 6,00 & 7,00 \\ 0,80 & 0,60 \end{array}\right]_{4\times2} = \left[\begin{array}{ccc} 260,60 & 278,20 \\ 304,40 & 324,60 \end{array}\right]_{2\times2}.
$$

De um modo geral, dadas as matrizes  $A = [a_{ij}]_{m \times n}$  e  $B = [b_{ij}]_{n \times p}$ , definimos a multiplicação das matrizes A por B pela matriz  $A_{m \times n} \cdot B_{n \times p} = C_{m \times p}$ , tal que  $C=[c_{ij}]_{m\times p}$ , onde

$$
c_{ij} = \sum_{k=1}^{n} a_{ik} \cdot b_{kj} = a_{i1} \cdot b_{1j} + a_{i2} \cdot b_{2j} + a_{i3} \cdot b_{3j} + \cdots + a_{ip} \cdot b_{pj},
$$

com  $1 \leq i \leq m$  e  $1 \leq j \leq n$ .

Note que não conseguiríamos fazer o produto da matrizes dadas abaixo,

$$
\left[\begin{array}{cc} 2 & -1 \\ -3 & 4 \\ 0 & -2 \\ 1 & 0 \end{array}\right]_{4\times 2} \cdot \left[\begin{array}{cc} 1 & -2 \\ 3 & 1 \\ 0 & -4 \end{array}\right]_{3\times 2}
$$

porque o número de linhas da primeira matriz é diferente do número de colunas da segunda matriz.

Propriedades da multiplicação de matrizes (ver em [10])

i) Associativa: Sejam as matrizes  $A = [a_{ij}]_{m \times n}$ ,  $B = [b_{ij}]_{n \times p}$  e  $C = [c_{ij}]_{p \times q}$ , temos:  $(A_{m\times n}\cdot B_{n\times n})\cdot C_{n\times q}=A_{m\times n}\cdot (B_{n\times n}\cdot C_{n\times q}).$ 

ii) Distributiva à direita:

Sejam as matrizes  $A = [a_{ij}]_{m \times n}$ ,  $B = [b_{ij}]_{m \times n}$  e  $C = [c_{ij}]_{n \times p}$ , temos:

$$
(A_{m \times n} + B_{m \times n}) \cdot C_{n \times p} = A_{m \times n} \cdot C_{n \times p} + B_{m \times n} \cdot C_{n \times p}.
$$

iii) Distributiva à esquerda:

Sejam as matrizes  $A = [a_{ij}]_{m \times n}$ ,  $B = [b_{ij}]_{m \times n}$  e  $C = [c_{ij}]_{p \times m}$ , temos:

 $C_{p\times m} \cdot (A_{m\times n} + B_{m\times n}) = C_{p\times m} \cdot A_{m\times n} + C_{p\times m} \cdot B_{m\times n}.$ 

#### 1.5.4 Matrizes invertíveis (ou inversíveis)

Dizemos que uma matriz quadrada  $A$  de ordem  $n$  é inversível, se existir uma matriz B, de mesma ordem, tal que:

$$
A_n.B_n = B_n.A_n = I_n.
$$

Representaremos a matriz inversa B por  $A^{-1}$ , assim:

$$
A_n.A_n^{-1} = A_n^{-1}.A_n = I_n.
$$

Se a matriz A não for inversível, dizemos que ela é uma matriz singular (ver em [7]).

**Teorema:** Se  $A$  é inversível, então  $B$  é a única matriz tal que

$$
A_n.B_n = B_n.A_n = I_n.
$$

Demonstração: Suponhamos que exista uma outra matriz C tal que

$$
A_n.C_n = C_n.A_n = I_n.
$$

Então, temos que:

$$
C_n = C_n \cdot I_n = C_n \cdot (A_n \cdot B_n) = (C_n \cdot A_n) \cdot B_n = I_n \cdot B_n = B_n
$$

Por exemplo, a matriz

$$
\begin{bmatrix} 3 & 1 \\ 5 & 2 \end{bmatrix}
$$

é invertível e sua inversa é

$$
\left[\begin{array}{rr} 2 & -1 \\ -5 & 3 \end{array}\right].
$$

De fato, fazendo a multiplicação das matrizes dadas obtemos:

$$
\begin{bmatrix} 3 & 1 \ 5 & 2 \end{bmatrix} \cdot \begin{bmatrix} 2 & -1 \ -5 & 3 \end{bmatrix} = \begin{bmatrix} 6 - 5 & -3 + 3 \ 10 - 10 & -5 + 6 \end{bmatrix} = \begin{bmatrix} 1 & 0 \ 0 & 1 \end{bmatrix}.
$$
  
Já a matrix 
$$
\begin{bmatrix} -2 & 3 \ -4 & 6 \end{bmatrix}
$$

não possui inversa.

De fato, suponhamos que exista a matriz

$$
A^{-1} = \left[ \begin{array}{cc} a & c \\ b & d \end{array} \right].
$$

Logo,

$$
A_n A_n^{-1} = I_n
$$
  
\n
$$
\begin{bmatrix} -2 & 3 \\ -4 & 6 \end{bmatrix} \cdot \begin{bmatrix} a & c \\ b & d \end{bmatrix} = \begin{bmatrix} 1 & 0 \\ 0 & 1 \end{bmatrix}
$$
  
\n
$$
\begin{bmatrix} -2a + 3b & -2c + 3d \\ -4a + 6b & -4c + 6d \end{bmatrix} = \begin{bmatrix} 1 & 0 \\ 0 & 1 \end{bmatrix}
$$

Assim,

$$
\begin{cases}\n-2a + 3b = 1 \\
-4a + 6b = 0\n\end{cases}\n\quad e\n\begin{cases}\n-2c + 3d = 0 \\
-4c + 6d = 1\n\end{cases}.
$$

Ao tentarmos resolver qualquer um dos sistemas, por exemplo, o primeiro sistema, e para facilitar a sua resolução, vamos dividir a segunda equação por 2, logo:

$$
\begin{cases}\n-2a + 3b = 1 \\
-2a + 3b = 0\n\end{cases}.
$$

Assim, obtemos que 1 = 0, que é um absurdo. Portanto, não existe a matriz inversa de A.

#### Propriedade das matrizes invertíveis:

Se A e B são matrizes invertíveis, então A· B é invertível e  $(A \cdot B)^{-1} = B^{-1} \cdot A^{-1}$ .

# Capítulo 2 DETERMINANTES

#### 2.1 Aspectos históricos

O século XIX foi marcado por grandes avanços na área da pesquisa matemática. Era o ápice de um processo que vinha acontecendo desde a época de Newton, na Inglaterra, e Leibniz, na Alemanha, dois séculos antes. Uma das ferramentas estudadas nessa época era o uso de determinantes na resolução de problemas. Embora a noção de determinantes estivesse presente entre os chineses, que usavam seu cálculo para resolver sistemas lineares. Somente no nal do , o matemático japonês do século XVII, Seki Kowa, sistematizou tal procedimento. Tratava-se de duas equações a duas incógnitas, formando um sistema de equações lineares. Na notação atual, temos:

$$
\begin{cases}\nax + by = c \\
dx + ey = f\n\end{cases}
$$

onde:

$$
x = \frac{c.e - b.f}{a.e - b.d} \quad e \quad y = \frac{a.f - c.d}{a.e - b.d}. \text{ (se } a.e - b.d \neq 0)
$$

Também nesse século, no ocidente, a aplicação de determinantes estava começando de modo mais sistemático, uma década depois de Leibniz ter escrito um trabalho sobre sistemas lineares com três equações e três incógnitas. Em meados do século XVIII o escocês Colin Mac Laurin e o suiço Gabriel Cramer, independentes um do outro, descobriram uma regra para resolver sistemas lineares de n equações e n incógnitas, que ficou conhecida como regra de Cramer.

Um pouco mais tarde, mas ainda no mesmo século, o alemão Carl Friedrich Gauss nomeou como determinantes as expressões numéricas advindas dos sistemas de equações e, mais tarde, os matemáticos franceses Étienne Bezout e Alexandre Vandermonde, construíram a teoria dos determinantes separada do estudo dos sistemas de equações lineares. Em 1812, Cauchy utilizou o termo "determinante"num trabalho no qual resumiu o assunto e melhorou a notação empregada até então.

A teoria de determinantes que utilizamos hoje, se deve ao alemão Carl Gustav Jacob (1804-1851), que acreditava muito no uso dos determinantes como uma ferramenta eficaz para resolver problemas na Física e Economia (ver em [4]).

#### 2.2 Determinante de uma matriz quadrada

Determinante é um número real associado a todos os elementos de uma matriz quadrada de ordem n, onde  $n$  é um número inteiro positivo. Representamos o determinante da matriz A por detA ou |A|.

Neste trabalho, apresentaremos apenas a definição do determinante para as matrizes com  $n \in \{1, 2, 3\}$  matriz (ver em [9]).

• Para 
$$
n = 1
$$
, temos  $A = [a_{11}] \Rightarrow detA = a_{11}$ .

• Para 
$$
n = 2
$$
, temos  $A = \begin{bmatrix} a_{11} & a_{12} \ a_{21} & a_{22} \end{bmatrix} \Rightarrow det A = a_{11} \cdot a_{22} - a_{12} \cdot a_{21}$ .  
\n• Para  $n = 3$ , temos  $A = \begin{bmatrix} a_{11} & a_{12} & a_{13} \ a_{21} & a_{22} & a_{23} \ a_{31} & a_{32} & a_{33} \end{bmatrix}$ ,então:

$$
det A = a_{11}a_{22}a_{33} + a_{12}a_{23}a_{31} + a_{13}a_{21}a_{32} - a_{13}a_{22}a_{31} - a_{11}a_{23}a_{32} - a_{12}a_{21}a_{33}.
$$

Vejamos os exemplo abaixo, para uma melhor fixação do cálculo dos determinantes:

1. Se
$$
A = [-\sqrt{2}]
$$
, então det $A = -\sqrt{2}$ .  
\n2. Se  $B = \begin{bmatrix} 2 & -3 \ 4 & -7 \end{bmatrix}$ , então det $B = 2 \cdot (-7) - (-3) \cdot 4 = -14 + 12 = -2$ .  
\n3. Seja a matrix  $C = \begin{bmatrix} 2 & 5 & -2 \ -1 & 0 & 4 \ 0 & \frac{1}{2} & 0 \end{bmatrix}$ , então:  
\n $|C| = 2 \cdot 0 \cdot 0 + 5 \cdot 4 \cdot 0 + (-2) \cdot (-1) \cdot \frac{1}{2} - (-2) \cdot 0 \cdot 0 - 2 \cdot 4 \cdot \frac{1}{2} - 5 \cdot (-1) \cdot 0$   
\n $|C| = 0 + 0 + 1 - 0 - 4 - 0$   
\n $|C| = -3$ .

#### 2.3 Determinante de uma matriz triangular

É importante observar que, o determinante de qualquer matriz triangular será dado pelo produto dos elementos da diagonal principal, ou seja,

$$
det A = a_{11}a_{22} \dots a_{nn}.
$$

Por exemplo, o determinante da matriz triangular superior dada abaixo é dado por:

$$
\begin{vmatrix} 2 & 0 & 0 & 0 \\ 1 & -3 & 0 & 0 \\ 7 & 1 & 1 & 0 \\ 2 & 0 & 1 & 4 \end{vmatrix} = 2 \cdot (-3) \cdot 1 \cdot 4 = -24
$$

#### 2.4 Propriedades dos determinantes

Apresentaremos algumas propriedades dos determinantes (ver em [10]):

- (1)  $det A = 0$ , quando a matriz A possuir uma fila (linha ou coluna) nula.
- (2)  $det A = 0$ , quando a matriz A possuir duas linhas (ou colunas) iguais.

$$
(3) \ \det(k \cdot A) = k^n \cdot \det A.
$$

(4)  $det(A \cdot B) = det A \cdot det B$ .

$$
(5) \ \det A = \det A^t.
$$

- (6) Se B é a matriz obtida de A trocando-se a *i*-ésima linha (ou coluna) pela *j*-ésima linha (coluna), então  $detB = -detA$ .
- (7) Uma matriz A é invertível se, e somente se,  $det A \neq 0$ .
- (8) Se A é uma matriz invertível então,  $det A^{-1} = \frac{1}{16}$  $\frac{1}{det A}$ .

*Prova:* Seja A uma matriz invertível cuja inversa seja dada por  $A^{-1}$ . Temos que:

$$
A \cdot A^{-1} = I_n
$$

$$
det(A \cdot A^{-1}) = det(I_n)
$$

Pelo Teorema de Binet, temos:

$$
det A \cdot det A^{-1} = det In
$$

Assim,

$$
det A \cdot det A^{-1} = 1
$$

$$
det A^{-1} = \frac{1}{det A}
$$

se  $det A \neq 0$ .

#### Observações:

1. Seja

$$
A = \left[ \begin{array}{cc} a & c \\ b & d \end{array} \right]
$$

uma matriz invertível, então

$$
A^{-1} = \frac{1}{det A} \left[ \begin{array}{cc} d & -b \\ -c & a \end{array} \right].
$$

2. Vamos resolver a equação  $A \cdot X = B$ , sabendo que a matriz A é invertível, ou seja,  $det A \neq 0$ .

Seja  $A^{-1}$  a matriz inversa de  $A$ , então:

$$
A^{-1} \cdot (A \cdot X) = A^{-1} \cdot B
$$

$$
(A^{-1} \cdot A) \cdot X = A^{-1} \cdot B
$$

$$
I_n \cdot X = A^{-1} \cdot B
$$

$$
X = A^{-1} \cdot B.
$$

# Capítulo 3 SISTEMAS LINEARES

#### 3.1 Aspectos históricos

As aparições de sistemas de equações lineares são poucas especialmente na matemática ocidental antiga. Contudo, no oriente, os chineses com seu gosto especial por diagramas, representaram os sistemas lineares por meio de seus coeficientes escritos com barras de bambu sobre os quadrados de um tabuleiro e com isso, descobriram o método de resolução por eliminação (consiste em tornar nulo coeficientes por meio de operações elementares). Exemplos de tal procedimento podem ser encontrados no livro chinês Nove capítulos sobre a arte da matemática, de Chui-Chang Suan-Shu, uma obra que data provavelmente do século III a.C.(ver em [7]).

Apenas em 1683, num trabalho do japonês Seki Kowa, é que a ideia de determinante (como polinômio associado a um quadrado de números) veio à tona. Tal japonês chegou a essa noção por meio do estudo de sistemas lineares, sistematizando o antigo procedimento chinês, para casos de duas equações apenas (ver em [7]).

#### 3.2 Definição

Um sistema de equações lineares com m equações e n incógnitas é um conjunto de equações da forma:

$$
\begin{cases}\n a_{11}x_1 + a_{12}x_2 + \cdots + a_{1n}x_n = b_1 \\
 a_{21}x_1 + a_{22}x_2 + \cdots + a_{2n}x_n = b_2 \\
 \vdots & \vdots + \vdots \\
 a_{m1}x_1 + a_{m2}x_2 + \cdots + a_{mn}x_n = b_m\n\end{cases}
$$
\n(3.1)

onde  $a_{ij}$  e  $b_i$  são números reais, com  $i = 1, \ldots, m$  e  $j = 1, \ldots, n$ . Uma solução do sistema de equações lineares (3.1) é uma n-upla

$$
X = (x_1, x_2, \dots, x_n)
$$
 ou  $X = [x_1, x_2, \dots, x_n]$ 

que satisfaz cada uma das m equações (ver em [1]).

#### 3.3 Forma matricial

Podemos associar matrizes a um sistema linear. No sistema 3.1 temos a matriz

$$
M = \left[ \begin{array}{cccc} a_{11} & a_{12} & \cdots & a_{1n} & b_1 \\ a_{21} & a_{22} & \cdots & a_{2n} & b_2 \\ \vdots & \vdots & \vdots & \vdots & \vdots \\ a_{m1} & a_{m2} & \cdots & a_{mn} & b_m \end{array} \right].
$$

Observe que cada linha é formada, ordenadamente, pelos coeficientes e pelos termos independentes de cada equação. Essa matriz M é chamada de matriz completa. Temos também as matrizes:

$$
A = \begin{bmatrix} a_{11} & a_{12} & \cdots & a_{1n} \\ a_{21} & a_{22} & \cdots & a_{2n} \\ \vdots & \vdots & \vdots & \vdots \\ a_{m1} & a_{m2} & \cdots & a_{mn} \end{bmatrix},
$$

chamada de matriz dos coeficientes;

$$
X = \begin{bmatrix} x_1 \\ x_2 \\ \vdots \\ x_n \end{bmatrix}
$$

chamada de matriz das incógnitas;

$$
B = \left[ \begin{array}{c} b_1 \\ b_2 \\ \vdots \\ b_m \end{array} \right]
$$

chamada de matriz dos termos independentes. Portanto, se multiplicarmos as matrizes  $A$  por  $X$  obtemos a matriz  $B$ . Ou seja,

$$
\begin{bmatrix} a_{11} & a_{12} & \cdots & a_{1n} \\ a_{21} & a_{22} & \cdots & a_{2n} \\ \vdots & \vdots & \ddots & \vdots \\ a_{m1} & a_{m2} & \cdots & a_{mn} \end{bmatrix} \cdot \begin{bmatrix} x_1 \\ x_2 \\ \vdots \\ x_n \end{bmatrix} = \begin{bmatrix} b_1 \\ b_2 \\ \vdots \\ b_m \end{bmatrix}.
$$

E chamamos de forma matricial a essa maneira de escrever o sistema linear. Por exemplo,

$$
\begin{cases}\nx + y = 5 \\
4x - 3y = -4\n\end{cases}\n\Leftrightarrow\n\begin{bmatrix}\n1 & 1 \\
4 & -3\n\end{bmatrix}\n\cdot\n\begin{bmatrix}\nx \\
y\n\end{bmatrix}\n=\n\begin{bmatrix}\n5 \\
-4\n\end{bmatrix}.
$$

#### 3.4 Sistema Linear Homogêneo

Se  $b_1 = b_2 = \ldots = b_m = 0$ , dizemos que o sistema de equações lineares é homogêneo. Note que a n-upla  $(0, 0, \dots, 0)$  é sempre uma solução do sistema homogêneo, e esta n-upla será chamada de solução trivial. Desse modo, temos que o sistema

$$
\begin{cases}\n a_{11}x_1 + a_{12}x_2 + \cdots + a_{1n}x_n = 0 \\
 a_{21}x_1 + a_{22}x_2 + \cdots + a_{2n}x_n = 0 \\
 \vdots & \vdots + + \vdots = \vdots \\
 a_{m1}x_1 + a_{m2}x_2 + \cdots + a_{mn}x_n = 0\n\end{cases}
$$

é linear e homogêneo. Por exemplo,

$$
\begin{cases}\n3x - 2y = 0 \\
2x + 4y = 0\n\end{cases}\n\quad e\n\begin{cases}\nx - 2y - 5z - t = 0 \\
2x + 4y - 2z + 0t = 0 \\
-3x + 2y + 0z_3t = 0\n\end{cases}.
$$

#### 3.5 Sistema Linear Equivalente

Dizemos que dois sistemas lineares são equivalentes quando eles apresentam a mesma solução. Por exemplo, os sistemas:

$$
\begin{cases}\n x - 2y = -3 \\
 2x + y = 4\n\end{cases}\n\text{ e }\n\begin{cases}\n 3x - 4y = -5 \\
 x + 2y = 5\n\end{cases}
$$

são equivalentes, pois ambos apresentam o mesmo conjunto solução  $S = \{(1,2)\}\$ (após a seção 3.7 teremos conteúdo suficiente para resolvermos qualquer sistema linear).

#### 3.6 Classificação de um Sistema Linear

Classificamos os sistemas lineares de acordo com o número de soluções. O sistema será:

- possível (ou compatível) e determinado quando admitir apenas uma solução;
- possível e indeterminado quando possuir infinitas soluções;
- impossível (ou incompatível) se não possuir solução.

#### 3.7 Resolução de um Sistema Linear

Para resolver um sistema linear, podemos utilizar a regra de Cramer, o método de Gauss ou o método de Gauss-Jordan.

Neste trabalho, vamos utilizar a eliminação gaussiana para encontrarmos a solução dos sistemas lineares propostos.

#### 3.7.1 Eliminação gaussiana

A eliminação gaussiana (ou escalonamento) consiste em organizar o sistema nas seguintes formas:

$$
\begin{cases}\nx + 3y = 4 \\
0x + y = 1\n\end{cases}\n;\n\begin{cases}\nx + 2y - z = 2 \\
0x + 5y + z = 1 \\
0x + 0y - z = 7\n\end{cases}\n;\n\begin{cases}\n2x - y + 5z + 2w = 4 \\
0x + 3y + 8z - 2w = 1 \\
0x + 0y - z - 3w = 0 \\
0x + 0y + 0z + 4w = -8\n\end{cases}.
$$

Note que, nestes exemplos, na primeira equação aparecem todas as incógnitas, na segunda, zeram o coeficiente de x, na terceira, quando há, aparece zero no coeficiente de y, e assim por diante.

Esse método transforma o sistema dado num outro equivalente ao primeiro. Usaremos as três transformações elementares sobre as matrizes para chegar neste sistema equivalente:

- trocar as posições de duas linhas, isto é,  $L_i \leftrightarrow L_j$ .
- multiplicar uma da linhas por um número não nulo, isto é,  $L_i \leftrightarrow k.L_j$ .
- multiplicar a linha i por um número real não nulo e adicionar o resultado a outra linha *j*, isto é,  $L_i \leftrightarrow k.L_i + L_j$ .

Para aplicarmos essa eliminação gaussiana, vamos proceder da seguinte forma:

- $\bullet$  tornar, caso não seja, o coeficiente  $a_{11}$  igual a 1.
- $\bullet$  tornar nulo os coeficientes de  $x_1$  nas equações localizadas abaixo da primeira equação;
- fazer, caso seja necessário, o coeficiente de  $x_2$  na segunda equação igual a 1;
- $\bullet$  repetir o procedimento acima para  $a_{22}$  na segunda equação e os coeficientes de  $x_2$  nas equações seguintes; e assim sucessivamente.
- Da última equação, deveremos encontrar o valor da incógnita  $x_n$ . E fazendo uma retro-substituição (substituição na penúltima equação), obteremos  $x_{n-1}$ . Os valores de  $x_n$  e  $x_{n-1}$  substituídos na ante-penúltima equação nos permitem encontrar o valor  $x_{n-2}$ , e assim por diante, encontraremos os valores de todas as incógnitas.

$$
\begin{cases}\n4x - 3y = -4 \\
2x + 4y = 10\n\end{cases}
$$

Multiplicando a segunda equação por  $\frac{1}{2}$ 2 e trocando a posição com a primeira equação, obtemos:

$$
\begin{cases}\nx + 2y = 5 \\
4x - 3y = -4\n\end{cases}
$$

Agora, vamos eliminar a incógnita x na segunda linha. Basta multiplicarmos a primeira equação por −4 e adicionarmos o resultado com a segunda equação, assim:

$$
\begin{cases}\nx + y = 5 \\
0x - 11y = -22\n\end{cases}
$$

Da segunda equação temos que:

$$
11y = -22
$$

$$
y = 2.
$$

Substituindo y por 2 na primeira equação, obtemos:

$$
x + 2(2) = 5
$$

$$
x + 4 = 5
$$

$$
x = 1.
$$

Portanto, a solução procurada é  $S = \{(1,2)\}.$ 

Podemos resolver sistemas lineares usando apenas os coeficientes, vejamos o exemplo a abaixo:

$$
\begin{cases}\nx + 2y + 4z = 5 \\
2x - y + 2z = 8 \\
3x - 3y - z = 7\n\end{cases}
$$

Logo, escrevendo a matriz completa e utilizando o método da eliminação gaussiana, temos:  $\overline{a}$ 

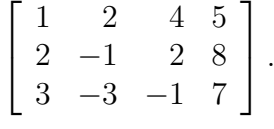

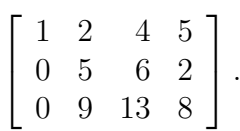

Fazendo  $L_2 \leftrightarrow 2.L_1 + (-1)L_2$  e  $L_3 \leftrightarrow 3.L_1 + (-1)L_3$ , temos:

Fazendo  $L_2 \leftrightarrow \frac{1}{5}$  $\frac{1}{5}L_2$ , temos:

$$
\left[\begin{array}{rrrr} 1 & 2 & 4 & 5 \\ 0 & 1 & \frac{6}{5} & \frac{2}{5} \\ 0 & 9 & 13 & 8 \end{array}\right].
$$

Fazendo  $L_3 \leftrightarrow 9.L_2 + (-1).L_3$ , temos:

$$
\left[\begin{array}{cccc} 1 & 2 & 4 & 5 \\ 0 & 5 & 6 & 2 \\ 0 & 0 & -\frac{11}{5} & -\frac{22}{5} \end{array}\right].
$$

De  $L_3$ , temos:

$$
-\frac{11}{5}z = -\frac{22}{5}
$$

$$
z = 2.
$$

Substituindo z por 2 na segunda equação, obtemos:

$$
y + \frac{6}{5}(2) = \frac{2}{5}
$$

$$
y + \frac{12}{5} = \frac{2}{5}
$$

$$
y = -\frac{10}{5}
$$

$$
y = -2.
$$

Substituindo z por 2 e y por −2 na primeira equação, obtemos:

$$
x + 2(-2) + 4(2) = 5
$$

$$
x - 4 + 8 = 5
$$

$$
x + 4 = 5
$$

$$
x = 1.
$$

Portanto,  $S = \{(1, -2, 2)\}.$ 

# Capítulo 4 VETORES E ÁLGEBRA LINEAR

#### 4.1 Aspectos históricos

O estudo sistemático e o uso de vetores foram fenômenos do século XIX e início do século XX.

Os vetores surgiram nas duas primeiras décadas do século XIX com as representações geométricas de números complexos. Caspar Wessel, Jean Rober Argand, Carl Friederich Gauss, entre outros, conceberam números complexos como pontos no plano bidimensional, ou seja, como vetores bidimensionais. William Rowan Hamilton, entre outros, tentou, sem sucesso, estender os números "bidimensionais"para três dimensões; mas ninguém conseguiu isto, preservando as propriedades algébricas básicas dos números reais e complexos.

Em 1827, August Ferdinand Möbius publicou um pequeno livro, The Barycentric Calculus, no qual foi introduzido segmentos de reta, que eram denotados por letras do alfabeto, vetores na essência, mas não no nome. Nesse livro, Möbius desenvolveu uma aritmética destes segmentos de reta; adicionou-os e mostrou como multiplica-los por um número real.

Depois de muita frustração, Hamilton estava procurando um sistema numérico tridimensional, e em vez disso, inventou um sistema de quatro dimensões que chamou de quatérnios. Nessa mesma época, Hermann Grassmann estava escrevendo The Calculus of Extension agora muito conhecido pelo seu título em alemão, Ausdehnungslehre. Neste livro, Grassmann primeiro expandiu o conceito de vetores a partir da dimensão 2, depois 3, a assim, para uma dimensão arbitrária n; isto estendeu as ideias de espaço. Depois, ele antecipou grande parte da Álgebra Matricial e Linear Moderna e a Análise Vetorial Tensorial.

O desenvolvimento da Álgebra Vetorial e Análise Vetorial como conhecemos atualmente, foi divulgado por J. Willard Gibbs, através de notas de aulas e repassadas para seus alunos na Universidade de Yale.

Apesar das discussões entre os defensores dos quatérnios e os de vetores, Oliver

Heaviside publicou artigos e um livro, Electromagnetic Theory, nos quais manifestouse contra os quatérnios e desenvolveu sua própria análise vetorial.

Atualmente, vetores são a linguagem moderna de grande parte da Física e da Matemática Aplicada e continuam tendo seu próprio interesse matemático intrínseco (ver em [14]).

#### 4.2 Definição

Apesar de vetor ser um elemento de um espaço vetorial, vamos iniciar o estudo de vetor através da sua etimologia. Vetor, vem do latim, signica transporte. Chamamos de vetor um segmento de reta orientado que possui dois extremos, onde um mamos de velor um segmento de reta orientado que possur dois ext<u>rem</u>os, onde um<br>será a origem e o outro será a extremidade. Representaremos  $\vec{v} = \vec{AB}$ , como sendo um vetor que tem origem em A e extremidade em B. Geometricamente, temos:

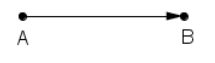

Figura 4.1: Vetor  $\vec{v}$ 

Nessa situação, dizemos que o sentido BA está orientado no sentido oposto ao do segmento AB. Classificaremos os segmentos orientados do plano a partir da definição a seguir.

#### 4.3 Vetores equipolentes

Dizemos que dois segmentos orientados AB e CD são equipolentes, e representamos por  $AB \equiv CD$ , quando:

- (i) possuem o mesmo comprimento;
- (ii) possuem o mesmo sentido
- (iii) são paralelos ou colineares.

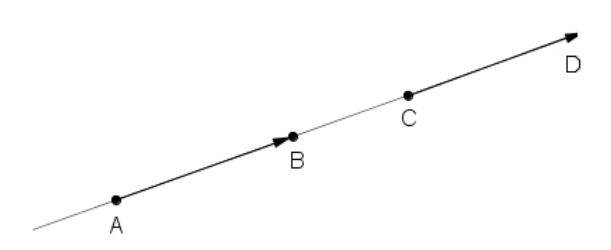

Figura 4.2: Vetores equipolentes colineares

Note que dois segmentos colineares  $AB$  e  $CD$  (figura abaixo) têm o mesmo sentido quando induzem o mesmo sentido de transporte na reta que os contêm. Se AB e CD são segmentos paralelos e de mesmo comprimento, então AB e CD têm o mesmo sentido quando ABCD é um paralelogramo.

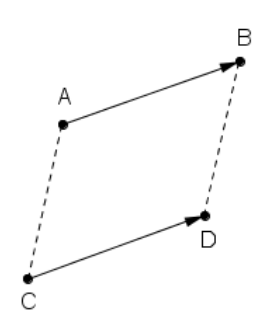

Figura 4.3: Vetores equipolentes paralelos

### $4.4$  Uso de coordenadas de um vetor no plano  $\mathbb{R}^2$

Seja o vetor  $\vec{v} = \overrightarrow{AB}$ . Se  $A = (a_1, a_2)$  e  $B = (b_1, b_2)$  são coordenadas de pontos no plano, ou seja, elementos do  $\mathbb{R}^2$ , então os números  $v_1=b_1-a_1$  e  $v_2=b_2-a_2$ chamam-se de coordenadas do vetor  $\vec{v} = \vec{AB}$  e escreve-se

$$
\vec{v} = \left[ \begin{array}{c} b_1 - a_1 \\ b_2 - a_2 \end{array} \right],
$$

ou melhor,

$$
\vec{v} = \left[ \begin{array}{c} v_1 \\ v_2 \end{array} \right].
$$

Graficamente, temos:

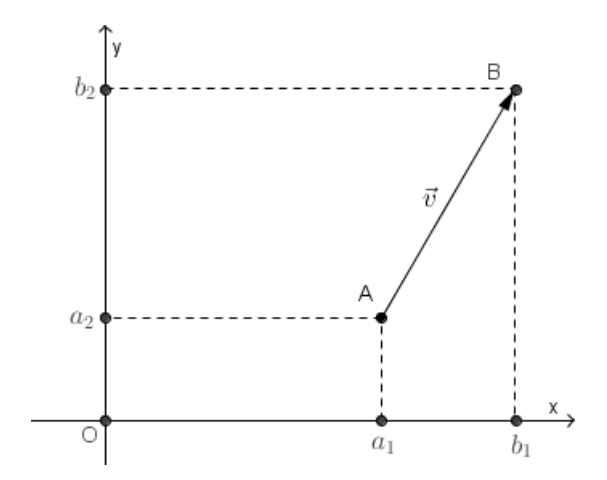

Figura 4.4: Vetor  $\vec{v}$  no plano

Podemos escrever ainda,  $\vec{v} = \overrightarrow{OP},$  isto é, quando trassamos um segmento equipolente ao vetor  $\vec{v}$ , com início na origem  $O = (0, 0)$  e final em  $P = (v_1, v_2)$ . Desse modo, representaremos o vetor  $\vec{v}$  da seguinte forma:

$$
\vec{v} = \left[ \begin{array}{c} v_1 \\ v_2 \end{array} \right].
$$

Geometricamente, temos:

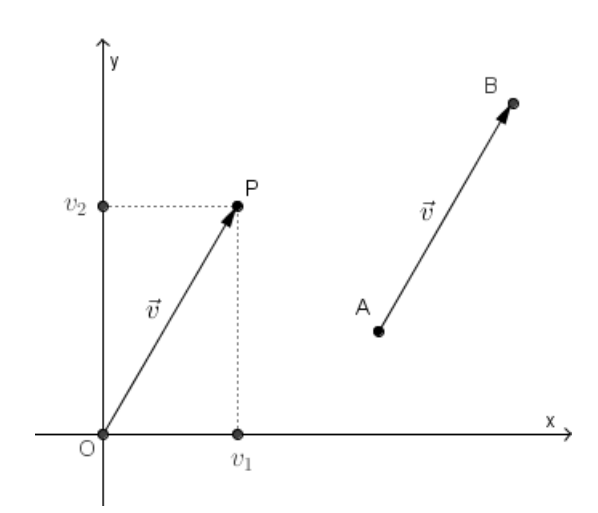

Figura 4.5: Vetor  $\vec{v}$  representado na origem

Por exemplo, sejam dados  $A=(4,1), B=(5,3)\in \mathbb{R}^2$  e seja  $\vec{v}=\overrightarrow{AB},$  então:

$$
\vec{v} = \left[ \begin{array}{c} 5 - 4 \\ 3 - 1 \end{array} \right] \Rightarrow \vec{v} = \left[ \begin{array}{c} 1 \\ 2 \end{array} \right].
$$

Geometricamente, temos:

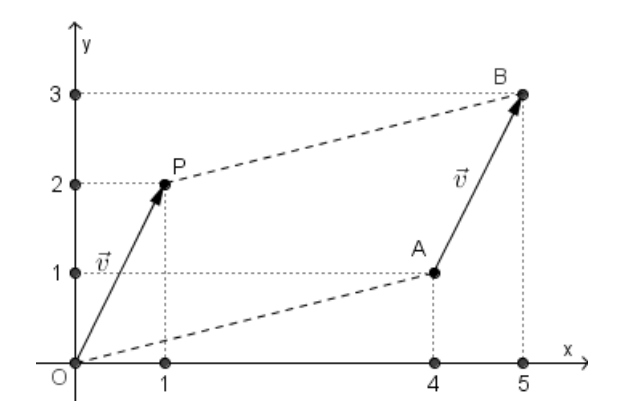

Figura 4.6: Exemplo de vetor  $\vec{v}$  no plano

#### $4.4.1$   $\,$  Igualdade de vetores no  $\mathbb{R}^2$

Dados  $\vec{u} =$  $\left\lceil u_1 \right\rceil$  $u_2$ 1 ,  $\vec{v} =$  $\left\lceil u_1 \right\rceil$  $u_2$  vetores pertencentes ao R 2 . Dizemos os vetores  $\vec{u}$  e  $\vec{v}$  são iguais, representamos por  $\vec{u} = \vec{v}$  se, e somente se,

$$
\begin{cases} u_1 = u_2 \\ v_1 = v_2 \end{cases}
$$

.

#### $4.4.2$   $~$  Operações com vetores no  $\mathbb{R}^2$

1<sup>a</sup>) Adição de vetores no  $\mathbb{R}^2$ 

Seja  $\vec{u} = \overrightarrow{AB} = \begin{bmatrix} u_1 \\ u_2 \end{bmatrix}$  $u_2$ 1  $e \vec{v} = \overrightarrow{AC} = \begin{bmatrix} v_1 \\ v_2 \end{bmatrix}$  $v_2$  $\Big]$  ,  $\in \mathbb{R}^2$ , ou seja, pertencentes ao plano bidimensional, então:

$$
\vec{u} + \vec{v} = \overrightarrow{AD} = \begin{bmatrix} u_1 + v_1 \\ u_2 + v_2 \end{bmatrix}.
$$

Geometricamente, fazemos a adição de vetores unindo a extremidade do primeiro vetor com a origem do segundo vetor.

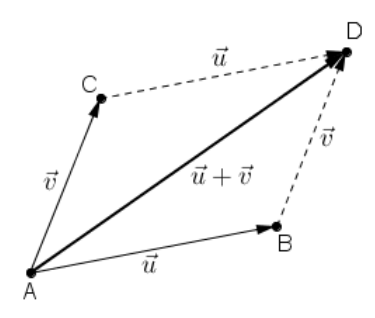

Figura 4.7: Soma de vetores

Por exemplo, tomemos os vetores  $\vec{u} =$  $\begin{bmatrix} 1 \end{bmatrix}$ −1 1 ,  $\vec{v} =$  $\lceil 1 \rceil$ 2  $\Big] \in \mathbb{R}^2$ , então:  $\vec{u} + \vec{v} =$  $\left[\begin{array}{c} 1+1\\-1+2 \end{array}\right] \Rightarrow \vec{u}+\vec{v}=$  $\lceil 2$ 1 1 .

Geometricamente, temos:

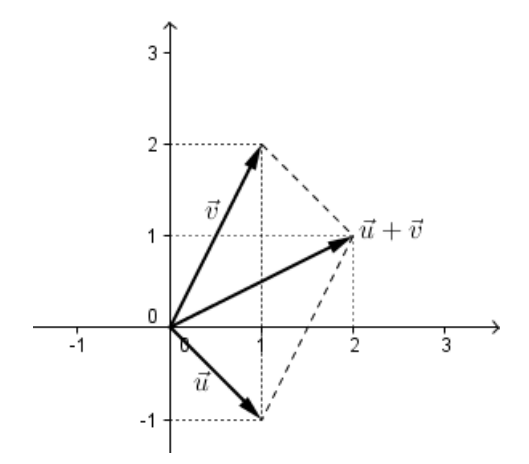

Figura 4.8: Adição dos vetores  $\vec{u}$  e  $\vec{v}$  no plano

#### Vetor nulo

O vetor nulo é dado por:

$$
\vec{0} = \left[\begin{array}{c} 0 \\ 0 \end{array}\right].
$$
#### Propriedades da adição de vetores

Sejam  $\vec{u}, \vec{v}$  e  $\vec{w}$  vetores quaisquer do plano  $\mathbb{R}^2$ . Valem as seguintes propriedades (ver em [8]):

- $(A_1)$  Associatividade:  $(\vec{u} + \vec{v}) + \vec{w} = \vec{u} + (\vec{v} + \vec{w})$ .
- $(A_2)$  Comutatividade:  $\vec{u} + \vec{v} = \vec{v} + \vec{u}$ .
- $(A_3)$  Elemento Neutro: Existe um único vetor  $\vec{0}$  que somado ao vetor  $\vec{u}$  resulta o próprio  $\vec{u}$ , trata-se do vetor nulo, isto é,  $\vec{u} + \vec{0} = \vec{u}$ .
- (A<sub>4</sub>) Elemento Oposto: Para da vetor  $\vec{u}$  existe um único vetor  $-\vec{u}$  que somado a ele resulta no vetor nulo, é o vetor oposto de  $\vec{u}$ , ou seja:  $\vec{u} + (-\vec{u}) = \vec{0}$ .

#### $(2^{\text{a}})$  Multiplicação de um escalar por um vetor no  $\mathbb{R}^2$

Sejam  $\alpha$  um número real e  $\vec{u}$  um vetor pertencente ao sistema bidimensional, temos que (ver em [3]):

$$
\vec{u} = \left[ \begin{array}{c} u_1 \\ u_2 \end{array} \right] \Rightarrow \alpha \vec{u} = \left[ \begin{array}{c} \alpha u_1 \\ \alpha u_2 \end{array} \right].
$$

#### Observações:

- 1. Se  $\alpha = 0$  ou  $\vec{u} = \vec{0}$ , então  $\alpha \vec{u} = \vec{0}$ .
- **2.** Se  $\alpha \neq 0$  e  $\vec{u} \neq \vec{0}$  então:
- $\alpha \vec{u}$  tem a mesma direção do vetor  $\vec{u}$ , isto é, são paralelos (colineares);
- $\alpha \vec{u}$  terá o mesmo sentido do vetor  $\vec{u}$  se  $\alpha > 0$ , e sentidos opostos se  $\alpha < 0$ .

Por exemplo, dado o vetor  $\vec{u} =$  $\begin{bmatrix} 1 \end{bmatrix}$ −1  $\Big] \in \mathbb{R}^2$ , então  $3\vec{u} =$  $\begin{bmatrix} 3 \end{bmatrix}$ −3 1 . Geometricamente, temos:

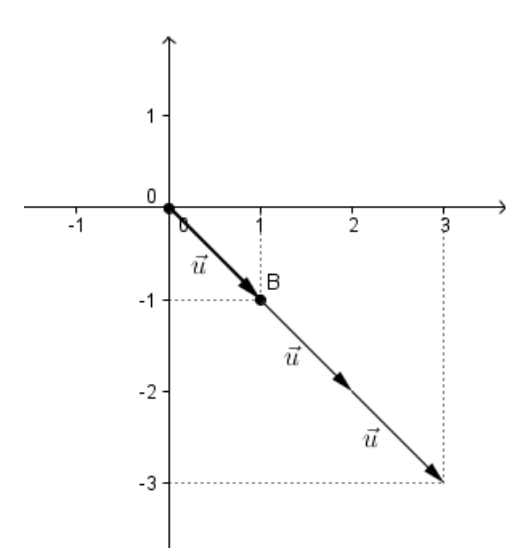

Figura 4.9: Os vetores  $\vec{u}$  e  $3\vec{u}$  são colineares e estão no mesmo sentido

#### Vetor oposto

Chamamos de  $-\vec{u}$ o vetor oposto de $\vec{u},$ ou seja,

$$
-1 \cdot \vec{u} = \begin{bmatrix} -1 \cdot u_1 \\ -1 \cdot u_2 \end{bmatrix} \Rightarrow -\vec{u} = \begin{bmatrix} -u_1 \\ -u_2 \end{bmatrix}.
$$

Geometricamente, temos:

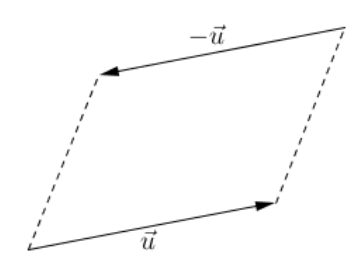

Figura 4.10: Vetores opostos

Por exemplo, sendo  $\vec{u} =$  $\begin{bmatrix} 1 \end{bmatrix}$ −1  $\Big] \in \mathbb{R}^2$ , então  $-\vec{u} =$  $\lceil -1 \rceil$ 1 1 . Geometricamente, temos:

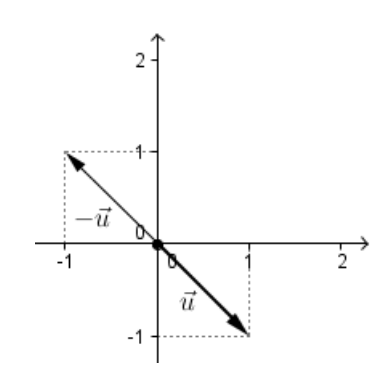

Figura 4.11: Os vetores  $\vec{u}$  e  $-\vec{u}$  são colineares e apresentam sentidos opostos

Observação: Vamos definir a diferença de dois vetores da seguinte forma: Sejam  $\vec{u} = \overrightarrow{AB} = \begin{bmatrix} u_1 \\ u_2 \end{bmatrix}$  $u_2$ 1  $e \vec{v} = \overrightarrow{AC} = \begin{bmatrix} v_1 \\ v_2 \end{bmatrix}$  $v_2$ , vetores pertencentes ao  $\mathbb{R}^2$ , então  $\vec{u} - \vec{v} = \vec{u} + (-\vec{v})$  $\vec{u} - \vec{v} = \overrightarrow{CB}$ 

$$
\vec{u} - \vec{v} = \left[ \begin{array}{c} u_1 - v_1 \\ u_2 - v_2 \end{array} \right].
$$

Geometricamente, temos:

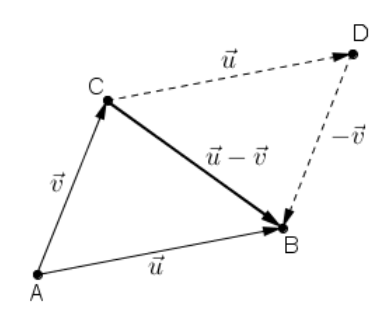

Figura 4.12: Diferença de vetores

Por exemplo, dados 
$$
\vec{u} = \begin{bmatrix} 1 \\ -1 \end{bmatrix}
$$
,  $\vec{v} = \begin{bmatrix} 1 \\ 2 \end{bmatrix}$ ,  $\in \mathbb{R}^2$ , então  

$$
\vec{u} - \vec{v} = \begin{bmatrix} 1 - 1 \\ -1 - 2 \end{bmatrix} = \begin{bmatrix} 0 \\ -3 \end{bmatrix}.
$$

 $Graficamente, temos:$ 

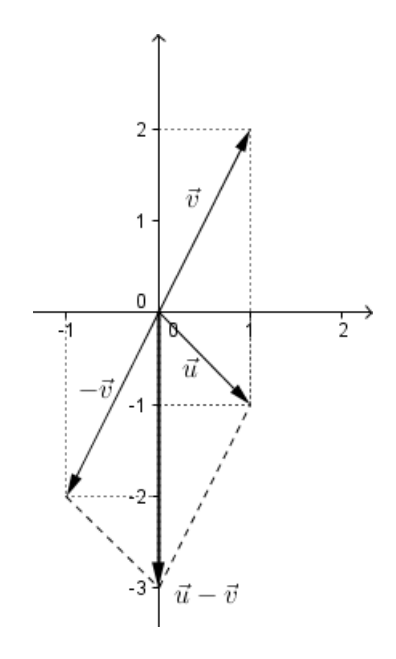

Figura 4.13: Diferença de vetores no plano

#### Propriedades da multiplicação de um número real por um vetor

Quaisquer que sejam os números reais  $\alpha \in \beta$ , e quaisquer que sejam os vetores  $\vec{u}$ e  $\vec{v}$  do plano  $\mathbb{R}^2$ . Valem as seguintes propriedades (ver em [3]):

- $(M_1)$  Associatividade:  $\alpha(\beta \vec{u}) = \alpha(\beta \vec{u});$
- $(M_2)$  Distributividade para a adição de vetores:  $\alpha(\vec{u} + \vec{v}) = \alpha\vec{u} + \alpha\vec{v}$ ;
- $(M_3)$  Distributividade para a multiplicação por um número real:  $(\alpha+\beta)\vec{u} = \alpha\vec{u}+\beta\vec{u}$ ;
- $(M_4)$  Elemento Identidade:  $1.\vec{u} = \vec{u}$ .

## 4.4.3  $\,$  Combinação linear no  $\mathbb{R}^2$

Sejam os vetores  $\vec{u}, \vec{v} \in \mathbb{R}^2$  e sejam  $x_1, x_2$  números reais. Um vetor da forma

$$
\vec{w} = x_1 \vec{u} + x_2 \vec{v},
$$

é chamado combinação linear dos vetores  $\vec{u}$  e  $\vec{v}$  ou gerado por  $\vec{u}$  e  $\vec{v}$ .

Por exemplo,  $\vec{w} =$  $\begin{bmatrix} 1 \end{bmatrix}$ −4 1 é uma combinação linear dos vetores  $\vec{u} =$  $\begin{bmatrix} 1 \end{bmatrix}$ −1 1 e  $\vec{v} =$  $\lceil 1 \rceil$ 2 1 ?

Resolução: Suponhamos que existem  $x_1, x_2 \in \mathbb{R}$  tal que  $x_1\vec{u} + x_2\vec{v} = \vec{w}$ . Logo,

$$
x_1\begin{bmatrix} 1 \\ -1 \end{bmatrix} + x_2 \begin{bmatrix} 1 \\ 2 \end{bmatrix} = \begin{bmatrix} 1 \\ -4 \end{bmatrix} \Rightarrow \begin{bmatrix} x_1 \\ -x_1 \end{bmatrix} + \begin{bmatrix} x_2 \\ 2x_2 \end{bmatrix} = \begin{bmatrix} 1 \\ -4 \end{bmatrix}
$$

$$
\begin{bmatrix} x_1 + x_2 \\ -x_1 + 2x_2 \end{bmatrix} = \begin{bmatrix} 1 \\ -4 \end{bmatrix} \Rightarrow \begin{Bmatrix} x_1 + x_2 = 1 \\ -x_1 + 2x_2 = -4 \end{Bmatrix}
$$

Fazendo  $L_2 \leftrightarrow L_1 + L_2$ , temos:

$$
\begin{cases}\nx_1 + x_2 = 1 \\
0x_1 + 3x_2 = -3\n\end{cases}
$$

De  $L_2$ , temos:  $x_2 = -1$ .

Substituindo  $x_2$  por  $-1$  em  $L_1$ , obtemos:  $x_1 = 2$ . Portanto,  $\vec{w}$  é uma combinação linear dos vetores  $\vec{u}$  e  $\vec{v}$ , ou seja,  $\vec{w} = 2\vec{u} - 1\vec{v}$ . Graficamente, temos:

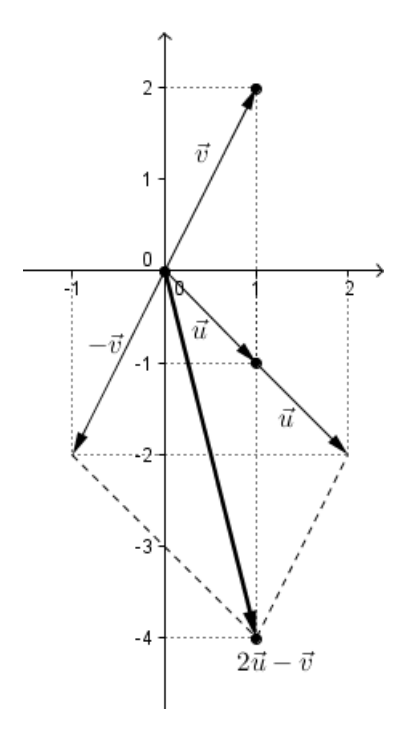

Figura 4.14: Combinação linear  $\vec{w} = 2\vec{u} - \vec{v}$ 

Outro exemplo, o vetor  $\vec{c} =$  $\lceil -1 \rceil$ 3 1 , pode ser escrito como combinação linear  $d$ os vetores  $\vec{a} =$  $\begin{bmatrix} 1 \end{bmatrix}$ −3 1  $\vec{b} = \begin{bmatrix} -2 \\ 6 \end{bmatrix}$ 6 1 ?

 $Resolução:$  Suponhamos que existem  $x_1, x_2 \in \mathbb{R}$  tal que  $x_1\vec{a} + x_2\vec{b} = \vec{c}$ . Logo,

$$
x_1\begin{bmatrix} 1 \\ -3 \end{bmatrix} + x_2\begin{bmatrix} -2 \\ 6 \end{bmatrix} = \begin{bmatrix} -1 \\ 3 \end{bmatrix} \Rightarrow \begin{bmatrix} x_1 \\ -3x_1 \end{bmatrix} + \begin{bmatrix} -2x_2 \\ 6x_2 \end{bmatrix} = \begin{bmatrix} -1 \\ 3 \end{bmatrix}
$$

$$
\begin{bmatrix} x_1 - 2x_2 \\ -3x_1 + 6x_2 \end{bmatrix} = \begin{bmatrix} -1 \\ 3 \end{bmatrix} \Rightarrow \begin{Bmatrix} x_1 - 2x_2 = -1 \\ -3x_1 + 6x_2 = 3 \end{Bmatrix}.
$$

Fazendo  $L_2 \leftrightarrow 3L_1 + L_2$ , temos:

$$
\begin{cases}\nx_1 - 2x_2 = -1 \\
0x_1 + 0x_2 = 0\n\end{cases}
$$

De  $L_1$ , temos:  $x_1 = 2x_2 - 1$ .

Assim, há uma infinidades de números reais tais que  $x_1\vec{a} + x_2\vec{b} = \vec{c}$ .

Alguns destes valores serão sitados abaixo:

Para  $x_2 = -1$ , temos:  $x_1 = 2(-1) - 1 \Rightarrow x_1 = -3$ . Para  $x_2 = 0$ , temos:  $x_1 = 2(0) - 1 \Rightarrow x_1 = -1$ . Para  $x_2 = 1$ , temos:  $x_1 = 2(1) - 1 \Rightarrow x_1 = 1$ . Para  $x_2 = 2$ , temos:  $x_1 = 2(2) - 1 \Rightarrow x_1 = 3$ . Observemos graficamente, o que acabamos de descrever.

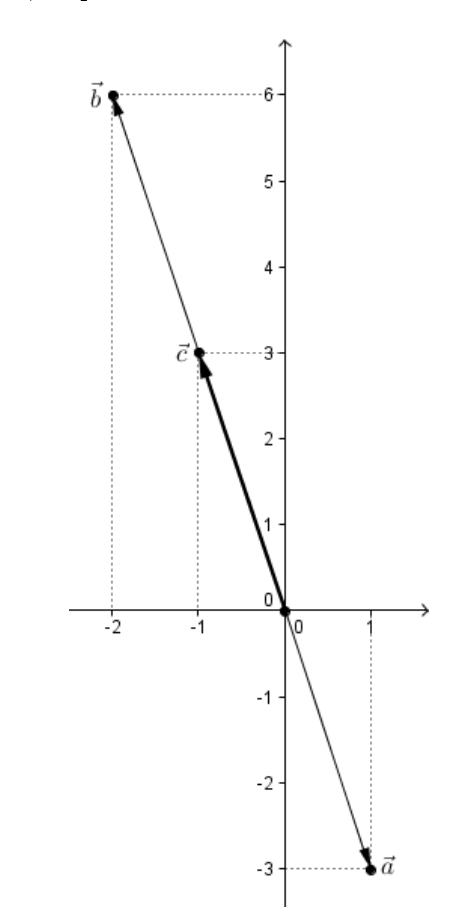

Figura 4.15: Vetor  $\vec{a} + \vec{b} = \vec{c}$ 

Portanto,  $\vec{c}$  pode ser escrito como infinitas combinações lineares dos vetores  $\vec{a}$  e  $\vec{b}$ . Algumas dessa possibilidades, estão listadas abaixo:

$$
-3\vec{a} - \vec{b} = \vec{c},
$$

$$
-\vec{a} + 0\vec{b} = \vec{c},
$$

$$
\vec{a} + \vec{b} = \vec{c},
$$

$$
3\vec{a} + 2\vec{b} = \vec{c}.
$$

#### Observação:

Note que os vetores  $\vec{a}$  e  $\vec{b}$  são múltiplos um do outro, ou seja,  $\vec{b} = -2\vec{a}$ . Assim, os vetores  $\vec{a}$  e  $\vec{b}$  pertencem a mesma reta. E quando somamos (ou subtraímos) vetores que pertencem a uma reta, essa soma (ou subtração) também pertence a reta. Dessa forma teremos infinitas possibilidades para se chegar ao vetor  $\vec{c}$ . Geometricamente, temos:

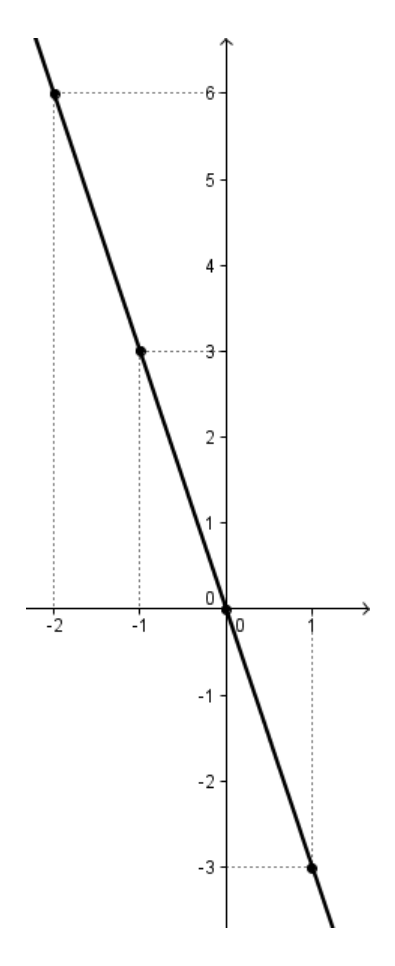

Figura 4.16: Reta formada por todas as combinações lineares de  $\vec{a}$  e  $\vec{b}$ 

Mais outro exemplo: o vetor  $\vec{d} = \begin{bmatrix} 1 & 1 \\ 1 & 1 \end{bmatrix}$ −1 1 pode ser escrito como uma combinação linear dos vetores  $\vec{a} =$  $\begin{bmatrix} 1 \end{bmatrix}$ −3 1  $\vec{b} = \begin{bmatrix} -2 \\ 6 \end{bmatrix}$ 6 1 ?  $Resolução:$  Suponhamos que existem  $x_1, x_2 \in \mathbb{R}$  tal que  $x_1\vec{a} + x_2\vec{b} = \vec{d}$ .

Logo,

$$
x_1\begin{bmatrix} 1 \\ -3 \end{bmatrix} + x_2\begin{bmatrix} -2 \\ 6 \end{bmatrix} = \begin{bmatrix} 1 \\ -1 \end{bmatrix} \Rightarrow \begin{bmatrix} x_1 \\ -3x_1 \end{bmatrix} + \begin{bmatrix} -2x_2 \\ 6x_2 \end{bmatrix} = \begin{bmatrix} 1 \\ -1 \end{bmatrix}
$$

$$
\begin{bmatrix} x_1 - 2x_2 \\ -3x_1 + 6x_2 \end{bmatrix} = \begin{bmatrix} 1 \\ -1 \end{bmatrix} \Rightarrow \begin{cases} x_1 - 2x_2 = 1 \\ -3x_1 + 6x_2 = -1 \end{cases}.
$$

Fazendo  $L_2 \leftrightarrow 3L_1 + L_2,$  temos:

$$
\begin{cases}\nx_1 - 2x_2 = 1 \\
0x_1 + 0x_2 = 2 \quad (Absur \, do!) \n\end{cases}
$$

Portanto,  $\vec{d}$  não é combinação linear dos vetores  $\vec{a}$  e  $\vec{b}$ . Geometricamente, temos:

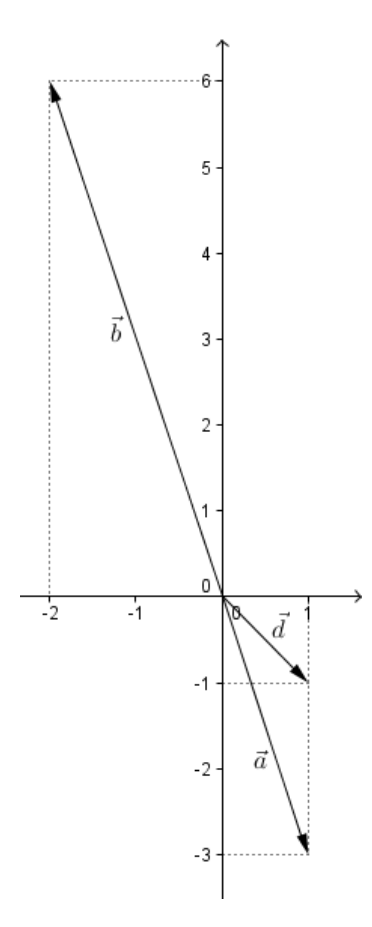

Figura 4.17: Vetores

## 4.4.4  $\,$  Dependência e independência linear no  $\,^{\mathbb{R}^2}$

Dizemos que um conjunto ordenado de dois vetores  $\{\vec{u}, \vec{v}\}$ , pertencentes ao  $\mathbb{R}^2,$ é linearmente dependente (LI) ou que os vetores  $\vec{u}$ ,  $\vec{v}$  são LI, se a equação

$$
x_1\vec{u} + x_2\vec{v} = \vec{0} \Rightarrow x_1 = x_2 = 0.
$$

Caso  $x_1 \neq 0$  ou  $x_2 \neq 0$ , dizemos que  $\{\vec{u}, \vec{v}\}$  é linearmente dependente (LD), ou que os vetores  $\vec{u}, \vec{v}$  são LD.

Equivalentemente, um conjunto ordenado de vetores  $\{\vec{u}, \vec{v}\} \in \mathbb{R}^2$  são LD se um deles é múltiplo do outro. Caso contrário, serão chamados de LI.

Por exemplo, os vetores 
$$
\vec{u} = \begin{bmatrix} 1 \\ -1 \end{bmatrix}
$$
 e  $\vec{v} = \begin{bmatrix} 1 \\ 2 \end{bmatrix}$  são LI ou LD?

Resolução: Resolvendo a equação  $x_1\vec{u} + x_2\vec{v} = \vec{0}$  temos:

$$
x_1 \begin{bmatrix} 1 \\ -1 \end{bmatrix} + x_2 \begin{bmatrix} 1 \\ 2 \end{bmatrix} = \begin{bmatrix} 0 \\ 0 \end{bmatrix} \Rightarrow \begin{bmatrix} x_1 \\ -x_1 \end{bmatrix} + \begin{bmatrix} x_2 \\ 2x_2 \end{bmatrix} = \begin{bmatrix} 0 \\ 0 \end{bmatrix}
$$

$$
\begin{bmatrix} x_1 + x_2 \\ -x_1 + 2x_2 \end{bmatrix} = \begin{bmatrix} 0 \\ 0 \end{bmatrix} \Rightarrow \begin{cases} x_1 + x_2 = 0 \\ -x_1 + 2x_2 = 0 \end{cases}.
$$

Utilizando a eliminação gaussiana, façamos  $L_2 \leftrightarrow L_1 + L_2$ , logo:

$$
\begin{cases}\nx_1 + x_2 = 0 \\
0x_1 + 3x_2 = 0\n\end{cases}
$$

De  $L_2$ , temos que  $x_2 = 0$ . Substituindo  $x_2$  por 0, em  $L_1$ , temos  $x_1 = 0$ . Assim,  $x_1 = x_2 = 0$ , e portanto, os vetores  $\vec{u}$  e  $\vec{v}$  são LI. Graficamente, temos:

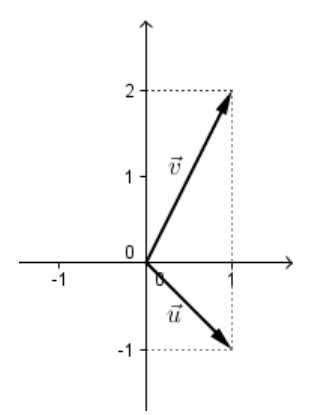

Figura 4.18: Vetores  $\vec{u}$  e  $\vec{v}$  não são colineares

Outro exemplo, os vetores  $\vec{u} =$  $\begin{bmatrix} 1 \end{bmatrix}$ −3 1  $\vec{v} =$  $\lceil -2 \rceil$ 6 1 são LI ou LD?

*Resolução:* Resolvendo a equação  $x_1\vec{u} + x_2\vec{v} = \vec{0}$  temos:

$$
x_1 \begin{bmatrix} 1 \\ -3 \end{bmatrix} + x_2 \begin{bmatrix} -2 \\ 6 \end{bmatrix} = \begin{bmatrix} 0 \\ 0 \end{bmatrix} \Rightarrow \begin{bmatrix} x_1 \\ -3x_1 \end{bmatrix} + \begin{bmatrix} -2x_2 \\ 6x_2 \end{bmatrix} = \begin{bmatrix} 0 \\ 0 \end{bmatrix}
$$

$$
\begin{bmatrix} x_1 - 2x_2 \\ -3x_1 + 6x_2 \end{bmatrix} = \begin{bmatrix} 0 \\ 0 \end{bmatrix} \Rightarrow \begin{cases} x_1 - 2x_2 = 0 \\ -3x_1 + 6x_2 = 0 \end{cases}.
$$

Fazendo  $L_2 \leftrightarrow 3L_1 + L_2$ , temos:

$$
\begin{cases}\nx_1 - 2x_2 = 0 \\
0x_1 + 0x_2 = 0\n\end{cases}
$$

De  $L_1$ , temos que  $x_1 = 2x_2$ . Assim, há outras soluções para o sistema exceto a solução trivial. Portanto, os vetores  $\vec{u}$  e  $\vec{v}$  são LD. Graficamente, temos: Geometricamente, temos:

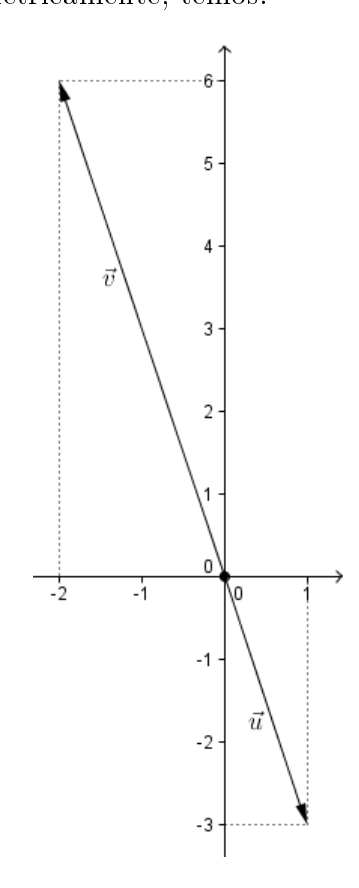

Figura 4.19: Vetores  $\vec{u}$  e  $\vec{v}$  são colineares

# $4.5$   $\,$  Uso de coordenadas de um vetor no espaço  $\, {\mathbb R}^{3}$

#### Espaço  $\mathbb{R}^3$

Vamos transportar os conceitos utilizados no plano bidimensional,  $\mathbb{R}^2$  para um novo sistema, o tridimensional,  $\mathbb{R}^3$ . No  $\mathbb{R}^2$  são necessários dois números e assim, representamos qualquer ponto do plano como um par ordenado  $(a, b)$ , onde  $a \in a$ coordenada de x e b, a de y. Nesse novo sistema, o  $\mathbb{R}^3$ , são necessários três números. Desse modo, todo ponto no espaço será representado pela tripla (ou terno) ordenado  $(a, b, c)$  de números reais (ver em [12]).

Para representarmos esses ternos, vamos fixar um ponto O, chamado de origem, e três retas orientadas perpendiculares, duas a duas, entre si que passam pelo ponto O. Essas três retas serão chamadas de eixos coordenados e denotaremos por eixo x, eixo y e eixo z. Neste material, vamos representar o espaço da seguinte forma:

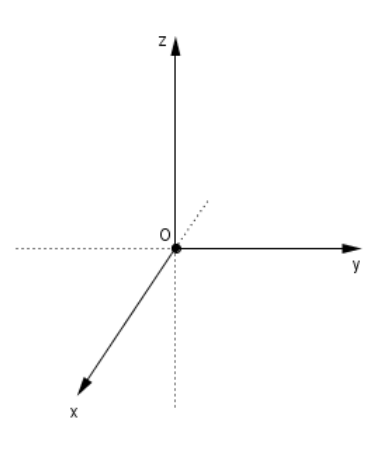

Figura 4.20:

Os três eixos coordenados determinam três planos coordenados. O plano xy, que contém os eixos x e y, o plano xz, que contém os eixos x e z e o plano yz, que contém os eixos y e z. Esses três planos dividem o espaço em oito octantes, onde o primeiro octante é determinado pelos eixos positivos.

Seja  $P = (a, b, c)$  um ponto do espaço tridimensional. Assim, para localiza-lo começamos com a origem O e movemos a unidades ao longo do eixo x, em seguida,  $b$  unidades paralelamente ao eixo y e, por fim, c unidades paralelamente ao eixo z, como mostra a figura abaixo.

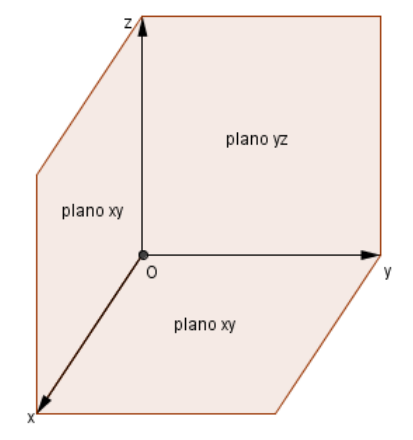

Figura 4.21:

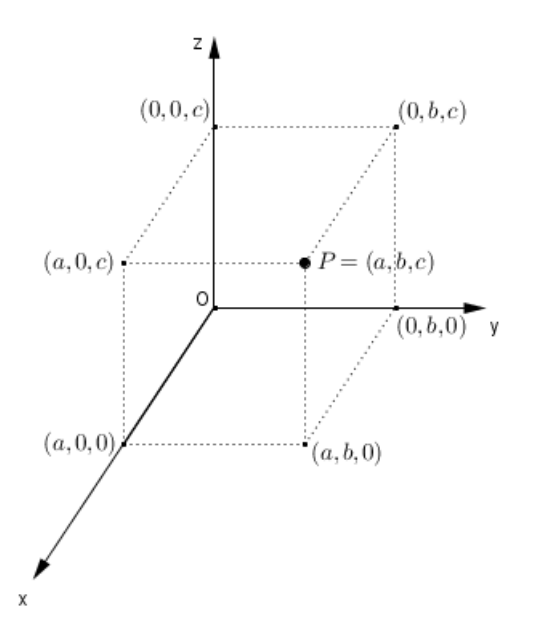

Figura 4.22:

Vamos representar os pontos  $P=(-2,2,-3)$  e  $Q=(2,-2,-3)$  no  $\mathbb{R}^3$ .

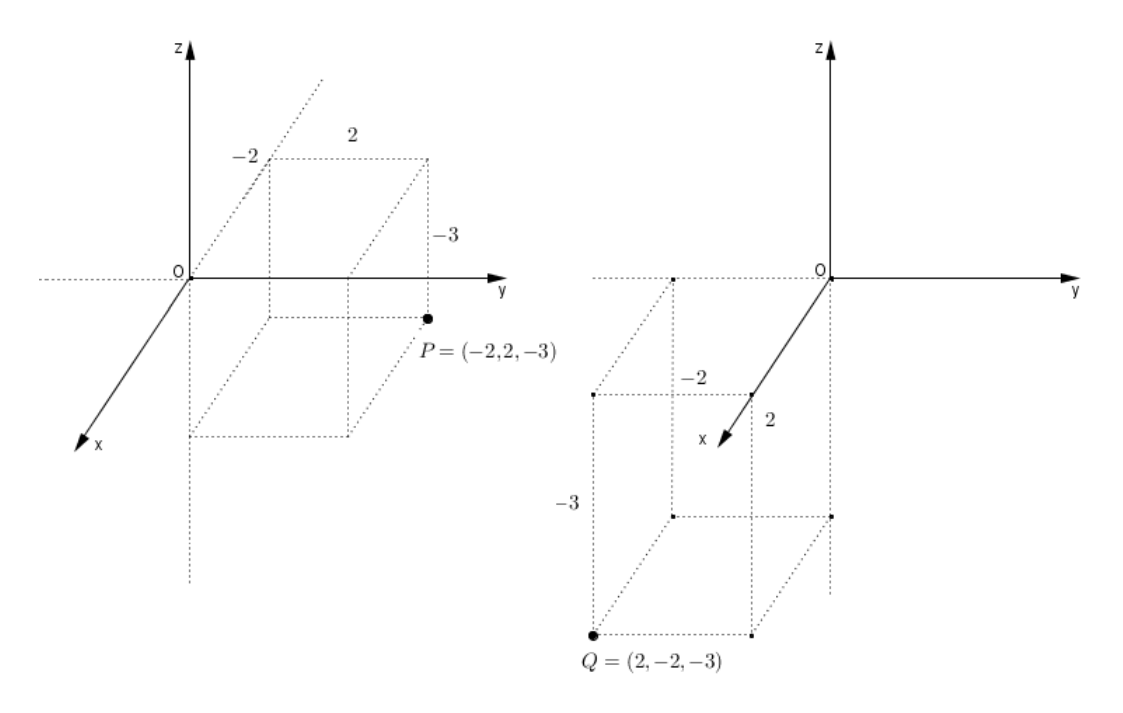

Figura 4.23:

O produto cartesiano  $\mathbb{R} \times \mathbb{R} \times \mathbb{R} = \{(x, y, z) : x, y, z \in \mathbb{R}\}\$ é o conjunto de todas as triplas ordenadas de números reais e denotaremos por  $\mathbb{R}^3$ . Assim, acabamos de fazer um correspondência biunívoca entre pontos P do espaço e as triplas ordenadas  $(a, b, c)$  no  $\mathbb{R}^3$ .

#### Vetores no espaço  $\mathbb{R}^3$

Sejam  $A = (a_1, a_2, a_3)$  e  $B = (b_1, b_2, b_3)$  coordenadas no espaço  $\mathbb{R}^3$ . Chamamos de vetor  $\vec{v} = \overrightarrow{AB}$  um segmento de reta orientado que tem origem em A e extremidade B. Os números  $v_1 = b_1 - a_1$ ,  $v_2 = b_2 - a_2$  e  $v_3 = b_3 - a_3$  são chamados de coordenadas  $\vec{v}$ .  $\vec{v}$  mandels  $\vec{v}_1 = \vec{v}_1$  and  $\vec{v}_2$ ,  $\vec{v}_3$  and  $\vec{v}_4 = \vec{AB}$ , e escreve-se

$$
\vec{v} = \left[ \begin{array}{c} v_1 \\ v_2 \\ v_3 \end{array} \right].
$$

Podemos escrever ainda,  $\vec{v} = \overrightarrow{OP},$  isto é, quando traçamos um segmento equipolente ao vetor  $\vec{v}$ , com início na origem  $O = (0, 0, 0)$  e final em  $P = (v_1, v_2, v_3)$ . Desse modo, representaremos o vetor  $\vec{v}$  da seguinte forma:

$$
\vec{v} = \begin{bmatrix} v_1 \\ v_2 \\ v_3 \end{bmatrix}.
$$

Geometricamente, temos:

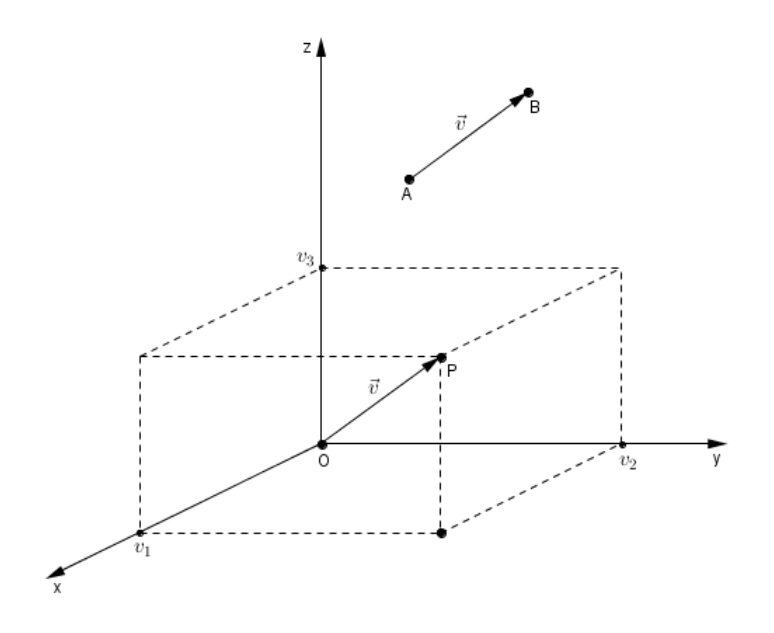

Figura 4.24: Equipolência do vetor  $\vec{v}$  na origem

## $4.5.1$   $\,$  Igualdade de vetores no  $\mathbb{R}^3$

Dados  $\vec{u} =$  $\sqrt{ }$  $\overline{1}$  $u_1$  $u_2$  $u_3$ 1  $\Big\vert , \vec{v} =$  $\sqrt{ }$  $\overline{1}$  $v_1$  $v_2$  $v_3$ 1  $\vert$  ∈  $\mathbb{R}^3$ , dizemos que os vetores  $\vec{u}$  e  $\vec{v}$  são iguais, e representamos por  $\vec{u} = \vec{v}$  se, e somente se,

$$
\begin{cases}\n u_1 = v_1 \\
 u_2 = v_2 \\
 u_3 = v_3\n\end{cases}.
$$

## $4.5.2$   $~$  Operações com vetores no  $\mathbb{R}^3$

Como ja foi dito, vamos utilizar as operações e propriedades estudadas no  $\mathbb{R}^2$  e vamos transportar para o  $\mathbb{R}^3$ . Assim,

Dados 
$$
\vec{u} = \begin{bmatrix} u_1 \\ u_2 \\ u_3 \end{bmatrix}, \vec{v} = \begin{bmatrix} v_1 \\ v_2 \\ v_3 \end{bmatrix} \in \mathbb{R}^3
$$
 e seja  $\alpha \in \mathbb{R}$ , então:  
\n(i)  $\vec{u} + \vec{v} = \begin{bmatrix} u_1 + v_1 \\ u_2 + v_2 \\ u_3 + v_3 \end{bmatrix}$ .  
\n(ii)  $\alpha \cdot \vec{u} = \begin{bmatrix} \alpha u_1 \\ \alpha u_2 \\ \alpha u_3 \end{bmatrix}$ .

#### Vetor oposto

Denotamos por  $-\vec{u}$  o vetor oposto de  $\vec{u}$ , isto é,  $-\vec{u}$  =  $\sqrt{ }$  $\overline{\phantom{a}}$  $-u_1$  $-u_2$  $-u_3$ 1  $\vert \cdot$ 

#### Vetor nulo

Denotamos o vetor nulo por  $\vec{0} =$  $\sqrt{ }$  $\overline{\phantom{a}}$ 0 0 0 1  $\vert \cdot$ 

Por exemplo, dados os vetores  $\vec{u} =$  $\sqrt{ }$  $\overline{\phantom{a}}$ 1 3 −2 1  $\Big\}$ ,  $\vec{v} =$  $\sqrt{ }$  $\overline{\phantom{a}}$ 0 2 1 1  $\Big\vert \in \mathbb{R}^3$ , então: (a)  $\vec{u} + \vec{v} =$  $\sqrt{ }$  $\vert$  $1 + 0$  $3 + 2$  $-2 + 1$ 1  $\Big\} =$  $\sqrt{ }$  $\overline{\phantom{a}}$ 1 5 −1 1  $\vert \cdot$  $(b) -3\vec{u} =$  $\sqrt{ }$  $\overline{\phantom{a}}$ −3 −9 6 1  $\vert \cdot$  $(c) -\vec{v} =$  $\sqrt{ }$  $\overline{\phantom{a}}$ 0  $-2$ −1 1  $\vert \cdot$ 

## 4.5.3  $\,$  Combinação linear no  $\mathbb{R}^3$

Sejam  $\vec{u}$  e  $\vec{v}$  dois vetores pertencentes ao espaço  $\mathbb{R}^3$  e  $x_1$  e  $x_2$  números reais. Um vetor da forma  $x_1\vec{u} + x_2\vec{v} = \vec{w}$  é chamado combinação linear dos vetores  $\vec{u}$  e  $\vec{v}$  ou vetor gerado por  $\vec{u}$  e  $\vec{v}$ .

Por exemplo (ver em [4]), o vetor  $\vec{c} =$  $\sqrt{ }$  $\overline{\phantom{a}}$ −1 8 −2 1 é uma combinação linear dos vetores  $\vec{a} =$  $\sqrt{ }$  $\overline{\phantom{a}}$ 1 1 −1 1  $\Big| e \ \vec{b} =$  $\sqrt{ }$  $\overline{\phantom{a}}$ −1 2  $\theta$ 1  $\mid$ ?

 $Resolução: \text{Suponhamos que existem } x_1, x_2 \in \mathbb{R} \text{ tal que } x_1\vec{a} + x_2\vec{b} = \vec{c}.$ Logo,

$$
x_1\begin{bmatrix} 1\\ 1\\ -1 \end{bmatrix} + x_2 \begin{bmatrix} -1\\ 2\\ 0 \end{bmatrix} = \begin{bmatrix} -1\\ 8\\ -2 \end{bmatrix} \Rightarrow \begin{bmatrix} x_1\\ x_1\\ -x_1 \end{bmatrix} + \begin{bmatrix} -x_2\\ 2x_2\\ 0x_2 \end{bmatrix} = \begin{bmatrix} -1\\ 8\\ -2 \end{bmatrix}
$$

$$
\begin{bmatrix} x_1 - x_2\\ x_1 + 2x_2\\ -x_1 + 0x_2 \end{bmatrix} = \begin{bmatrix} -1\\ 8\\ -2 \end{bmatrix} \Rightarrow \begin{cases} x_1 - x_2 = -1\\ x_1 + 2x_2 = 8\\ -x_1 + 0x_2 = -2 \end{cases}
$$

Fazendo  $L_2 \leftrightarrow -L_1 + L_2$  e  $L_3 \leftrightarrow L_1 + L_2$ , temos:

$$
\begin{cases}\nx_1 - x_2 = -1 \\
0x_1 + 3x_2 = 9 \\
0x_1 - x_2 = -3\n\end{cases}
$$

Fazendo  $L_2 \leftrightarrow L_3$  e  $L_3 \leftrightarrow L_2 + 3L_3$ , temos:

$$
\begin{cases}\nx_1 - x_2 = -1 \\
0x_1 - x_2 = -3 \\
0x_1 + 0x_2 = 0\n\end{cases}
$$

De  $L_2$ , temos  $x_2 = 3$ .

Substituindo  $x_2$  por 3 em  $L_1$ , temos  $x_1 = 2$ . Portanto,  $\vec{c}$  é uma combinação linear dos vetores  $\vec{a}$  e  $\vec{b}$ , ou seja,  $\vec{c} = 2\vec{a} + 3\vec{b}$ .  $\sqrt{ }$ 1

Outro exemplo (ver em [4]), o vetor  $\vec{m} =$  $\overline{\phantom{a}}$ 4 7 −1 é uma combinação linear dos vetores  $\vec{n} =$  $\sqrt{ }$  $\overline{\phantom{a}}$ 1 2 −3 1  $\left| \begin{array}{c} e \ \vec{p} = \end{array} \right|$  $\sqrt{ }$  $\overline{\phantom{a}}$ 2 3 4 1  $\mid$ ?

Resolução: Suponhamos que existem  $x_1, x_2 \in \mathbb{R}$  tal que  $x_1.\vec{n} + x_2.\vec{p} = \vec{m}$ . Logo,

$$
x_1 \begin{bmatrix} 1 \\ 2 \\ -3 \end{bmatrix} + x_2 \begin{bmatrix} 2 \\ 3 \\ 4 \end{bmatrix} = \begin{bmatrix} 4 \\ 7 \\ -1 \end{bmatrix} \Rightarrow \begin{bmatrix} x_1 \\ 2x_1 \\ -3x_1 \end{bmatrix} + \begin{bmatrix} 2x_2 \\ 3x_2 \\ 4x_2 \end{bmatrix} = \begin{bmatrix} 4 \\ -1 \end{bmatrix}
$$

$$
\begin{bmatrix} x_1 + 2x_2 \\ 2x_1 + 3x_2 \\ -3x_1 + 4x_2 \end{bmatrix} = \begin{bmatrix} 4 \\ 7 \\ -1 \end{bmatrix} \Rightarrow \begin{cases} x_1 + 2x_2 = 4 \\ 2x_1 + 3x_2 = 7 \\ -3x_1 + 4x_2 = -1 \end{cases}.
$$

Fazendo  $L_2 \leftrightarrow 2L_1 - L_2$  e  $L_3 \leftrightarrow 3L_1 + L_2$ , temos:

$$
\begin{cases}\nx_1 + 2x_2 = 4 \\
0x_1 + x_2 = 1 \\
0x_1 + 10x_2 = 11\n\end{cases}
$$

.

.

Fazendo  $L_3 \leftrightarrow -10L_2 + L_3$ , temos:

$$
\begin{cases}\n x_1 + 2x_2 = 4 \\
 0x_1 + x_2 = 1 \\
 0x_1 + 0x_2 = 1 \quad (absurdo!) \n\end{cases}
$$

Portanto,  $\vec{m}$  não é uma combinação linear dos vetores  $\vec{n}$  e  $\vec{p}$ .

## 4.5.4  $\,$  Dependência e independência linear no  $\, \mathbb{R}^{3}$

Dizemos que um conjunto ordenado de três vetores  $\{\vec{u}, \vec{v}, \vec{w}\}$  do  $\mathbb{R}^3$  é LI se a equação

$$
x_1\vec{u} + x_2\vec{v} + x_3\vec{w} = \vec{0}
$$

tiver apenas a solução trivial, ou seja,  $x_1 = x_2 = x_3 = 0$ . Caso exista pelo menos um  $x_i \neq 0$ , dizemos que os vetores são LD.

Veja alguns exemplos (ver em [4]):

(1) Os vetores

$$
\vec{i} = \begin{bmatrix} 1 \\ 0 \\ 0 \end{bmatrix}, \vec{j} = \begin{bmatrix} 0 \\ 1 \\ 0 \end{bmatrix} \text{ e } \vec{k} = \begin{bmatrix} 0 \\ 0 \\ 1 \end{bmatrix}
$$

são linearmente independentes.

*Prova:* Mostremos que sejam  $x_1, x_2, x_3 \in \mathbb{R}$  então a equação  $x_1\vec{i} + x_2\vec{j} + x_3\vec{k} = \vec{0}$ possui apenas a solução trivial, ou seja,  $x_1 = x_2 = x_3 = 0$ . Logo,

$$
x_1\begin{bmatrix} 1 \\ 0 \\ 0 \end{bmatrix} + x_2 \begin{bmatrix} 0 \\ 1 \\ 0 \end{bmatrix} + x_3 \begin{bmatrix} 0 \\ 0 \\ 1 \end{bmatrix} = \begin{bmatrix} 0 \\ 0 \\ 0 \end{bmatrix} \Rightarrow \begin{bmatrix} x_1 \\ x_2 \\ x_3 \end{bmatrix} = \begin{bmatrix} 0 \\ 0 \\ 0 \end{bmatrix}.
$$

Ou seja,

$$
\begin{cases}\nx_1 = 0 \\
x_2 = 0 \\
x_3 = 0\n\end{cases}.
$$

Portanto,  $\vec{i},\vec{j}$  e  $\vec{k}$  são LI.

(2) Os vetores

$$
\vec{u} = \begin{bmatrix} 1 \\ 1 \\ 2 \end{bmatrix}, \ \vec{v} = \begin{bmatrix} 2 \\ 3 \\ 4 \end{bmatrix} \text{e } \vec{w} = \begin{bmatrix} 0 \\ -1 \\ 0 \end{bmatrix}
$$

são linearmente dependentes. Prova: Mostremos que sejam  $x_1, x_2, x_3 \in \mathbb{R}$  então a equação  $x_1\vec{u} + x_2\vec{v} + x_3\vec{w} = \vec{0}$  possui apenas a solução trivial, ou seja,  $x_1 = x_2 =$  $x_3 = 0$ . Logo,

$$
\begin{bmatrix} x_1 \\ x_1 \\ 2x_1 \end{bmatrix} + \begin{bmatrix} 2x_2 \\ 3x_2 \\ 4x_2 \end{bmatrix} + \begin{bmatrix} 0x_3 \\ -x_3 \\ 0x_3 \end{bmatrix} = \begin{bmatrix} 0 \\ 0 \\ 0 \end{bmatrix} \Rightarrow \begin{bmatrix} x_1 + 2x_2 + 0x_3 \\ x_1 + 3x_2 - x_3 \\ 2x_1 + 4x_2 + 0x_3 \end{bmatrix} = \begin{bmatrix} 0 \\ 0 \\ 0 \end{bmatrix}.
$$

Ou seja,

$$
\begin{cases}\nx_1 + 2x_2 + 0x_3 = 0 \\
x_1 + 3x_2 - x_3 = 0 \\
2x_1 + 4x_2 + 0x_3 = 0\n\end{cases}
$$

.

.

Utilizando a eliminação gaussiana, obtemos: Ou seja,

$$
\begin{cases}\nx_1 + 2x_2 + 0x_3 = 0 \\
0x_1 + x_2 - x_3 = 0 \\
0x_1 + 0x_2 + 0x_3 = 0\n\end{cases}
$$

Assim, o sistema possui infinitas soluções. Portanto,  $\vec{u}$ ,  $\vec{v}$  e  $\vec{w}$  são LD.

- (3) Se um dos vetores  $\vec{a}, \vec{b}$  e  $\vec{c}$  é um múltiplo do outro, então eles são linearmente dependentes.
- (4) Se um dos vetores  $\vec{u}, \vec{v}$  e  $\vec{w}$  for nulo, então os vetores são linearmente dependentes.

Observação: Os exemplos (3) e (4) serão demonstrados apenas no Ensino Superior.

### 4.6 Álgebra linear

Inicialmente, vamos lembrar alguns conceitos elementares para uma maior compreensão do que vem a ser um espaço vetorial.

Uma função pode ser entendida como uma estrutura composta de três partes  $\langle A, B, f \rangle$ , onde A e B são conjuntos chamados, respectivamente, de domínio e contradomínio e f é uma regra que associa os elementos de A com os elementos de B.

Esta regra possui duas restrições:

- 1. todo elemento de A está relacionado com algum elemento de B;
- 2. não deve se verificar a possibilidade de algum elemento de  $A$  está relacionado com mais de um elemento de B.

Em simbologia matemática, podemos escrever da seguinte forma:

$$
f: A \to B
$$
é uma função  $\iff \forall a \in A, \exists! b \in B; f(a) = b$ ,

onde:

 $\forall$  = para todo;  $\exists$  = existe;  $!=$  um único;  $; =$  tal que.

Por exemplo,  $f : \mathbb{R} \to \mathbb{R}$  é uma função que associa para todo x do seu domínio o valor  $f(x) = 2x - 1$ .

Contra exemplo: seja  $f : \mathbb{R} \to \mathbb{R}$  é uma regra que associa para todo  $x$  do seu domínio o valor  $f(x) = \frac{1}{x}$  $\overline{x}$ não é uma função, pois, para  $x = 0$ , temos que  $f(x) = \frac{1}{2}$ 0 , não existe portanto, r pertencente ao contradomínio R tal que  $f(0) = r$ , com isto, a restrição 1 não foi atendida.

Dizemos que uma função é binária quando o conjunto domínio for um produto cartesiano, isto é, quando os elementos de seu domínio forem pares de pontos. Simbolicamente, temos:

 $f: A \times C \rightarrow B$ 

é uma função binária quando todo elemento  $(a, c)$  pertencente a  $A \times C$  estiver relacionado com um único elemento  $b \in B$ , tal que  $f(a, c) = b$ .

Por exemplo, a soma usual dos naturais é uma operação binária.

*Prova:* Com efeito, seja  $A = B = C = N$  então temos:

$$
+:\mathbb{N}\times\mathbb{N}\rightarrow\mathbb{N}
$$

onde associamos a cada par  $(m, n) \in \mathbb{N} \times \mathbb{N}$  um único número  $+(m, n) = m+n \in \mathbb{N}$ . A exigência de que  $m + n \in \mathbb{N}$  é conhecida como condição de fechamento da soma para N.

Já a subtração, não é fechada em N.

*Prova:* De fato, seja  $r : \mathbb{N} \times \mathbb{N} \longrightarrow \mathbb{N}$  uma função binária que associa a cada par  $r(a, b) = a - b$  nem sempre pertence a N. Por exemplo,  $r(1, 3) = 1 - 3 = -2 \notin \mathbb{N}$ . Portanto, a subtração não é fechada para N.

Com este capítulo queremos estudar espaços vetoriais, observemos que a adição de vetores e a multiplicação de um número real por um vetor são exemplos de funções binárias.

#### 4.6.1 Espaços vetoriais

A partir desta seção, apresentaremos de maneira formal as abordagens utilizadas nas seções anteriores. Enfatizamos que esse formalismo será tratado no Ensino Superior.

Um Espaço Vetorial pode ser entendido como uma estrutura composta por quatro partes  $\langle V, \mathbb{R}, +, \bullet \rangle$ , onde V é um conjunto, não vazio, de objetos matemáticos chamados de vetores de  $V$ ,  $\mathbb R$  é o conjunto dos números reais (chamados de escalares),  $+$  é uma função binária de  $V \times V$  em  $V$  fechada em  $V$ , que chamamos de soma e  $\bullet$  é outra função binária de  $\mathbb{R} \times V$  em V também fechada em V, que chamamos de produto de um escalar por um vetor. Estas duas funções devem satisfazer as seguintes propriedades:

- (i) Comutatividade:  $\vec{u} + \vec{v} = \vec{v} + \vec{u}$ , para todo  $\vec{u}, \vec{v} \in V$ .
- (ii) Associatividade:  $(\vec{u} + \vec{v}) + \vec{w} = \vec{u} + (\vec{v} + \vec{w})$ , para todo  $\vec{u}, \vec{v}, \vec{w} \in V$ .
- (iii) Elemento neutro. Existe um elemento  $\vec{0} \in V$  tal que  $\vec{u} + \vec{0} = \vec{u}$ , para todo  $\vec{u} \in V$ .
- (iv) Elemento simétrico. Para cada elemento  $\vec{u} \in V$  existe o elemento  $-\vec{u} \in V$  tal que  $\vec{u} + (-\vec{u}) = \vec{0}$ .
- (v) Associatividade:  $(\alpha \beta) \vec{u} = \alpha(\beta \vec{u})$ , para todo  $\vec{u} \in V$  e  $\alpha, \beta \in \mathbb{R}$ .
- (vi) Distributividade para adição de vetores:  $\alpha(\vec{u}+\vec{v}) = \alpha\vec{u}+\alpha\vec{v}$ , para todo  $\vec{u}, \vec{v} \in V$ e  $\alpha \in \mathbb{R}$ .
- (vii) Distributividade para a multiplicação por um número real:  $(\alpha + \beta)\vec{u} = \alpha\vec{u} + \beta\vec{u}$ , para todo  $\vec{u} \in V$  e  $\alpha, \beta \in \mathbb{R}$ .
- (viii) Elemento identidade dos escalares:  $1 \cdot \vec{u} = \vec{u}$ , para todo  $\vec{u} \in V$ .

Por exemplo, o  $\mathbb{R}^2$  definidos com a soma e o produto usual é um espaço vetorial.

Prova: De fato, tomemos

$$
\vec{u} = \left[ \begin{array}{c} u_1 \\ u_2 \end{array} \right] \mathbf{e} \ \vec{v} = \left[ \begin{array}{c} v_1 \\ v_2 \end{array} \right]
$$

elementos quaisquer do R 2 . Então,

$$
\vec{u} + \vec{v} = \begin{bmatrix} u_1 \\ u_2 \end{bmatrix} + \begin{bmatrix} v_1 \\ v_2 \end{bmatrix} = \begin{bmatrix} u_1 + v_1 \\ u_2 + v_2 \end{bmatrix} \in \mathbb{R}^2.
$$

Assim, a soma é fechada no  $\mathbb{R}^2$ .

$$
\mathbf{A}\text{gora, sejam }\lambda\in\mathbb{R}
$$
e

$$
\vec{u} = \left[\begin{array}{c} u_1 \\ u_2 \end{array}\right] \in \mathbb{R}^2,
$$

temos que:

$$
\lambda \cdot \vec{u} = \lambda \cdot \begin{bmatrix} u_1 \\ u_2 \end{bmatrix} = \begin{bmatrix} \lambda u_1 \\ \lambda u_2 \end{bmatrix} \in \mathbb{R}^2,
$$

então a multiplicação de um número real por um elemento de  $\mathbb{R}^2$  é fechada. Soma e o produto escalar usuais atende as propriedades da denição de espaço vetorial. De fato, sejam  $\vec{u} =$  $\left\lceil u_1 \right\rceil$  $u_2$ 1 ,  $\vec{v} =$  $\lceil v_1 \rceil$  $v_2$ 1  $\vec{w} =$  $\left\lceil w_1 \right\rceil$  $w_2$ ] vetores do  $\mathbb{R}^2$  e sejam  $\alpha$  e  $\beta$ números reais, então são satisfeitas as oito restrições de espaços vetoriais.

(i) 
$$
\vec{u} + \vec{v} = \begin{bmatrix} u_1 \\ u_2 \end{bmatrix} + \begin{bmatrix} v_1 \\ v_2 \end{bmatrix} = \begin{bmatrix} u_1 + v_1 \\ u_2 + v_2 \end{bmatrix} = \begin{bmatrix} v_1 + u_1 \\ v_2 + u_2 \end{bmatrix} = \vec{v} + \vec{u}.
$$
  
\n(ii)  $(\vec{u} + \vec{v}) + \vec{w} = \left( \begin{bmatrix} u_1 \\ u_2 \end{bmatrix} + \begin{bmatrix} v_1 \\ v_2 \end{bmatrix} \right) + \begin{bmatrix} w_1 \\ w_2 \end{bmatrix} = \begin{bmatrix} u_1 + v_1 \\ u_2 + v_2 \end{bmatrix} + \begin{bmatrix} w_1 \\ w_2 \end{bmatrix}$   
\n $(\vec{u} + \vec{v}) + \vec{w} = \begin{bmatrix} u_1 + v_1 + w_1 \\ u_2 + v_2 + w_2 \end{bmatrix} = \begin{bmatrix} u_1 \\ u_2 \end{bmatrix} + \begin{bmatrix} v_1 + w_1 \\ v_2 + w_2 \end{bmatrix} = \begin{bmatrix} u_1 \\ u_2 \end{bmatrix} + \begin{bmatrix} w_1 \\ w_2 \end{bmatrix}$   
\n $(\vec{u} + \vec{v}) + \vec{w} = \vec{u} + (\vec{v} + \vec{w}).$ 

(iii) Existe um elemento  $\vec{0} \in \mathbb{R}^2$  tal que

$$
\vec{u} + \vec{0} = \begin{bmatrix} u_1 \\ u_2 \end{bmatrix} + \begin{bmatrix} 0 \\ 0 \end{bmatrix} = \begin{bmatrix} u_1 \\ u_2 \end{bmatrix} = \vec{u}.
$$

(iv) Para cada elemento  $\vec{u} \in \mathbb{R}^2$  existe o elemento  $-\vec{u} \in \mathbb{R}^2$  tal que:

$$
\vec{u} + (-\vec{u}) = \begin{bmatrix} u_1 \\ u_2 \end{bmatrix} + \begin{bmatrix} -u_1 \\ -u_2 \end{bmatrix} = \begin{bmatrix} 0 \\ 0 \end{bmatrix} = \vec{0}.
$$

(v) 
$$
(\alpha\beta)\vec{u} = (\alpha\beta)\begin{bmatrix} u_1 \\ u_2 \end{bmatrix} = \begin{bmatrix} \alpha\beta u_1 \\ \alpha\beta u_2 \end{bmatrix} = \begin{bmatrix} \alpha(\beta u_1) \\ \alpha(\beta u_2) \end{bmatrix} = \alpha \begin{bmatrix} \beta u_1 \\ \beta u_2 \end{bmatrix} = \alpha(\beta\vec{u}).
$$
  
\n(vi)  $\alpha(\vec{u} + \vec{v}) = \alpha \begin{bmatrix} u_1 + v_1 \\ u_2 + v_2 \end{bmatrix} = \begin{bmatrix} \alpha(u_1 + v_1) \\ \alpha(u_2 + v_2) \end{bmatrix} = \begin{bmatrix} \alpha u_1 + \alpha v_1 \\ \alpha u_2 + \alpha v_2 \end{bmatrix}.$   
\n $\alpha(\vec{u} + \vec{v}) = \begin{bmatrix} \alpha u_1 \\ \alpha u_2 \end{bmatrix} + \begin{bmatrix} \alpha v_1 \\ \alpha v_2 \end{bmatrix} = \alpha\vec{u} + \alpha\vec{v}.$   
\n(vii)  $(\alpha + \beta)\vec{u} = \begin{bmatrix} (\alpha + \beta)u_1 \\ (\alpha + \beta)u_2 \end{bmatrix} = \begin{bmatrix} \alpha u_1 + \beta u_1 \\ \alpha u_1 + \beta u_2 \end{bmatrix} = \begin{bmatrix} \alpha u_1 \\ \alpha u_1 \end{bmatrix} + \begin{bmatrix} \beta u_1 \\ \beta u_2 \end{bmatrix} = \alpha\vec{u} + \beta\vec{u}.$   
\n(viii)  $1 \cdot \vec{u} = \begin{bmatrix} 1 \cdot u_1 \\ 1 \cdot u_2 \end{bmatrix} = \begin{bmatrix} u_1 \\ u_2 \end{bmatrix} = \vec{u}.$ 

Observação: Refrisando, os elementos do espaço vetorial V serão chamados de vetores, independente de sua natureza. As matrizes, os polinômios, as funções, também são exemplos de espaços vetoriais, quando utilizamos as operações de soma e produto por escalar usuais. Pode parecer estranho, e a primeira vista não deixa de ser, o fato de se chamar de vetores, os polinômios (quando V for constituído de polinômios), as matrizes, (quando V for constituído por matrizes), os números reais  $(\mathbb{R})$ , entre outros (ver em [11]).

Neste trabalho, daremos ênfase ao espaço vetorial do  $\mathbb{R}^2$ , ou seja, os vetores no plano bidimensional e ao espaço vetorial do  $\mathbb{R}^3,$  que são os vetores do espaço tridimensional.

Do ponto de vista da Álgebra Linear, podemos representar o vetor  $\vec{u} = (u_1, u_2) \in$  $\mathbb{R}^2$ , pela matriz  $2 \times 1$ , dada por:

$$
\left[\begin{array}{c}x_1\\x_2\end{array}\right].
$$

Generalizando, o vetor  $\vec{x} = (x_1, x_2, \ldots, x_n)$  pertencente ao espaço  $\mathbb{R}^n$  pode ser representada pela matriz

$$
\vec{x} = \begin{bmatrix} x_1 \\ x_2 \\ \vdots \\ x_n \end{bmatrix}.
$$

Dessa forma, dados

$$
\vec{u} = \begin{bmatrix} u_1 \\ u_2 \\ \vdots \\ u_n \end{bmatrix} \cdot \vec{v} = \begin{bmatrix} v_1 \\ v_2 \\ \vdots \\ v_n \end{bmatrix},
$$

elementos do espaço vetorial  $\mathbb{R}^n$  e seja  $\alpha$  um número real (chamado de escalar), temos:

(i) 
$$
\vec{u} + \vec{v} = \begin{bmatrix} u_1 \\ u_2 \\ \vdots \\ u_n \end{bmatrix} + \begin{bmatrix} v_1 \\ v_2 \\ \vdots \\ v_n \end{bmatrix} = \begin{bmatrix} u_1 + v_1 \\ u_2 + v_2 \\ \vdots \\ u_n + v_n \end{bmatrix}.
$$
  
\n(ii)  $\alpha \vec{u} = \alpha \begin{bmatrix} u_1 \\ u_2 \\ \vdots \\ u_n \end{bmatrix} = \begin{bmatrix} \alpha u_1 \\ \alpha u_2 \\ \vdots \\ \alpha u_n \end{bmatrix}.$ 

Como foi mostrado anteriormente, R 2 é um espaço vetorial real. De forma aná- $\log$ a, é possível mostrar que  $\mathbb{R}^n$ , com  $n$  natural, também é um espaço vetorial real.

#### 4.6.2 Subespaços vetoriais

Sejam V um espaço vetorial e  $S$  é um subconjunto de V. Dizemos que  $S$  é um subespaço vetorial de  $V$  se, e somente se (ver em [11]):

- $\bullet$  *S* é não-vazio;
- $\bullet$  *S* é fechado em relação à adição definida para *V*;
- $\bullet$  *S* é fechado em relação à multiplicação por escalar definida para *V*.

Ou seja,

- $\vec{0} \in S$ ;
- dados  $\vec{u}, \vec{v} \in S$ , tem-se  $\vec{u} + \vec{v} \in S$ ;
- dados  $\vec{u} \in S$  e  $c \in \mathbb{R}$ , tem-se  $c\vec{u} \in S$ .

No espaço vetorial  $\mathbb{R}^2$ , temos como subespaços vetoriais:

$$
\vec{0} = \left[ \begin{array}{c} 0 \\ 0 \end{array} \right];
$$

- (b) cada reta que passa pela origem;
- (c) o próprio  $\mathbb{R}^2$ .

No espaço vetorial  $\mathbb{R}^3$ , temos como subespaços vetoriais:

(a)  $S = \{\vec{0}\}\text{, que é dado por: }$ 

$$
\vec{0} = \left[ \begin{array}{c} 0 \\ 0 \\ 0 \end{array} \right];
$$

(b) cada reta que passa pela origem;

(c) cada plano que passa pela origem;

(d) o próprio  $\mathbb{R}^3$ .

#### 4.6.3 Combinação linear

A partir desta seção, apresentaremos de maneira formal as abordagens utilizadas nas seções anteriores. Enfatizamos que esse formalismo será trabalhado no Ensino Superior. Para um aprofundamento, sugerimos consultar [1].

**Definição 1.** Sejam  $\vec{v}_1, \vec{v}_2, \ldots, \vec{v}_n$  elementos de um espaço vetorial real V e  $x_1, x_2, \ldots, x_n$ números reais, então o vetor

$$
\vec{v} = x_1 \vec{v}_1 + x_2 \vec{v}_2 + \ldots + x_n \vec{v}_n
$$

é um elemento de V ao que chamamos de combinação linear dos vetores  $\vec{v}_1, \vec{v}_2, \ldots, \vec{v}_n$ .

#### 4.6.4 Dependência e independência linear

**Definição 2.** Sejam V um espaço vetorial e  $\vec{v_1}, \vec{v_2}, \ldots, \vec{v_n} \in V$ . Dizemos que o conjunto  ${\{\vec{v_1}, \vec{v_2}, \ldots, \vec{v_n}\}}$  é linearmente independente (LI), ou que os vetores  $\vec{v_1}, \vec{v_2}, \ldots, \vec{v_n}$ são LI, se a equação

$$
x_1\vec{v_1} + x_2\vec{v_2} + \ldots + x_n\vec{v_n} = \vec{0}
$$

tiver apenas a solução trivial, isto é,  $x_1 = x_2 = \ldots = x_n = 0$ . No caso em que exista algum  $x_i \neq 0$ , dizemos que  $\{\vec{v_1}, \vec{v_2}, \dots, \vec{v_n}\}$  é LD.

**Teorema 3.** Dizemos que um conjunto de vetores  ${\{\vec{v_1}, \vec{v_2}, \ldots, \vec{v_n}\}}$  é LD se, e somente se, um destes vetores for uma combinação linear dos outros.

O teorema 3 equivale a: Um conjunto de vetores  $\{\vec{v_1}, \vec{v_2}, \dots, \vec{v_n}\}$  é LI se, e somente se, nenhum deles for uma combinação linear dos outros.

#### 4.6.5 Base e dimensão

**Definição 4.** Um conjunto ordenado  $\beta = {\vec{v_1}, \vec{v_2}, \dots, \vec{v_n}}$  de vetores de um espaço vetorial real V será uma base de V se:

- i)  ${\{\vec{v}_1, \vec{v}_2, \ldots, \vec{v}_n\}} \notin LI;$
- ii)  $\{\vec{v}_1, \vec{v}_2, \ldots, \vec{v}_n\}$  gera V.

**Teorema 5.** Seja um espaço vetorial real  $V$  gerado por um conjunto finito de vetores  ${\vec{v}_1, \vec{v}_2, \ldots, \vec{v}_n}$ . Então qualquer conjunto com mais de n vetores e necessariamente LD (e, portanto, qualquer conjunto LI possui no máximo n vetores).

Corolário 0.1. Qualquer base de um espaço vetorial real V tem sempre o mesmo número de elementos.

**Definição 6.** Este número é chamado de dimensão de V, e denotado por  $dimV$ .

Quando um espaço vetorial real  $V$  admite uma base finita, dizemos que  $V$  possui dimensão finita.

Teorema 7. Qualquer conjunto de vetores LI de um espaço vetorial real V de dimensão finita pode ser completado de modo a formar uma base de V.

Corolário 0.2. Se dim $V = n$ , então qualquer conjunto de n vetores LI formará uma base de V .

Um conjunto ordenado que possui dois vetores do  $\mathbb{R}^2$  linearmente independentes forma uma base do espaço  $\mathbb{R}^2$ .

Da mesma forma, um conjunto ordenado que possui três vetores do  $\mathbb{R}^3$  linearmente independentes forma uma base do espaço  $\mathbb{R}^3$ .

Por exemplo, o conjunto de vetores

$$
B = \left\{ \begin{bmatrix} 1 \\ 0 \end{bmatrix}, \begin{bmatrix} 0 \\ 1 \end{bmatrix} \right\}
$$

é uma base do  $\mathbb{R}^2$ , chamada de base canônica.

 $Resoluc\tilde{a}o$ : Inicialmente, mostraremos que os vetores

$$
\vec{e}_1 = \left[ \begin{array}{c} 1 \\ 0 \end{array} \right]; \vec{e}_2 = \left[ \begin{array}{c} 0 \\ 1 \end{array} \right]
$$

são linearmente independentes. Para isso, mostraremos que a equação  $a\vec{e}_1 + b\vec{e}_2 = \vec{0}$ possui apenas a solução  $a = b = 0$ .  $Logo, a$  $\lceil 1 \rceil$ 0 1  $+ b$  $\begin{bmatrix} 0 \\ 0 \end{bmatrix}$ 1 1 =  $\begin{bmatrix} 0 \\ 0 \end{bmatrix}$ 0 1 ⇒  $\int a$ 0 1  $+$  $\begin{bmatrix} 0 \\ 0 \end{bmatrix}$ b 1 =  $\begin{bmatrix} 0 \\ 0 \end{bmatrix}$ 0 1 ⇒  $\int a$ b 1 =  $\begin{bmatrix} 0 \end{bmatrix}$ 0 1 Assim,  $a = b = 0$ . Portanto,  $\vec{a} \in \vec{b}$  são LI. Agora, mostraremos que  $\{\vec a,\vec b\}$  gera o  $\mathbb{R}^2$ , ou seja, que qualquer vetor  $\vec v=$  $\lceil x \rceil$  $\hat{y}$ 1

do espaço  $\mathbb{R}^2$  pode ser escrito como uma combinação linear dos vetores  $\vec{e}_1$  e  $\vec{e}_2$ . Com efeito, sejam  $a e b$  números reais tais que  $a\vec{e}_1 + b\vec{e}_2 = \vec{v}$ , então:

$$
a\begin{bmatrix} 1 \\ 0 \end{bmatrix} + b\begin{bmatrix} 0 \\ 1 \end{bmatrix} = \begin{bmatrix} x \\ y \end{bmatrix} \Rightarrow \begin{bmatrix} a \\ 0 \end{bmatrix} + \begin{bmatrix} 0 \\ b \end{bmatrix} = \begin{bmatrix} x \\ y \end{bmatrix} \Rightarrow \begin{bmatrix} a \\ b \end{bmatrix} = \begin{bmatrix} x \\ y \end{bmatrix} \Rightarrow \begin{Bmatrix} a = x \\ b = y \end{Bmatrix}.
$$

Portanto,  $\{\vec{e_1}, \vec{e_2}\}$  é uma base do  $\mathbb{R}^2$ .

Da mesma forma, temos que

$$
C = \left\{ \begin{bmatrix} 1 \\ 0 \\ 0 \end{bmatrix}, \begin{bmatrix} 0 \\ 1 \\ 0 \end{bmatrix}, \begin{bmatrix} 0 \\ 0 \\ 1 \end{bmatrix} \right\}
$$

é uma base do  $\mathbb{R}^3$ , chamada de base canônica. (A verificação é feita de maneira análoga a base do  $\mathbb{R}^2$ .)

- Se V tem uma base com 2 vetores, então V tem dimensão 2, e denotamos por  $dim V = 2$ . Por exemplo, se  $V = \mathbb{R}^2$ , então  $dim V = 2$ .
- Se V tem uma base com 3 vetores, então V tem dimensão 3, e denotamos por  $dim V = 3$ . Por exemplo, se  $V = \mathbb{R}^3$ , então  $dim V = 3$ .

De modo geral, dizemos que dimensão de um espaço vetorial V o número de vetores que possui uma base. Se V tem uma base com n vetores, então V tem dimensão n, e denotamos por  $dim V = n$ .

Lembramos ao leitor que não vamos dar muita ênfase aos cálculos de base e dimensão, pois este não é nosso propósito. No próximo capítulo, destacaremos dentro da resolução de um sistema linear esses conceitos e também utilizaremos as dimensões dos espaços  $\mathbb{R}^2$ , que é 2, e  $\mathbb{R}^3$ , que é 3, facilitando assim uma aprendizagem significativa para o aluno.

# Capítulo 5 APLICAÇÕES NO ENSINO MÉDIO

Mostraremos a discussão de sistemas lineares sob a ótica da Álgebra Linear.

# 5.1 1<sup>ª</sup> aplicação

Façamos a discussão do sistema linear

$$
\begin{cases}\nx_1 + x_2 = b_1 \\
-x_1 + 2x_2 = b_2\n\end{cases}
$$

Escrevendo-o na forma matricial, temos:

$$
\left[\begin{array}{cc} 1 & 1 \\ -1 & 2 \end{array}\right] \cdot \left[\begin{array}{c} x_1 \\ x_2 \end{array}\right] = \left[\begin{array}{c} b_1 \\ b_2 \end{array}\right].
$$

Vamos multiplicar as matrizes utilizando o produto dos elementos da coluna da matriz das variáveis pelos respectivas colunas da matriz dos coeficientes.

$$
x_1 \begin{bmatrix} 1 \\ -1 \end{bmatrix} + x_2 \begin{bmatrix} 1 \\ 2 \end{bmatrix} = \begin{bmatrix} b_1 \\ b_2 \end{bmatrix}.
$$
  
Sejam  $\vec{u} = \begin{bmatrix} 1 \\ -1 \end{bmatrix}$ ,  $\vec{v} = \begin{bmatrix} 1 \\ 2 \end{bmatrix}$   $e \vec{w} = \begin{bmatrix} b_1 \\ b_2 \end{bmatrix}$  vectors do espaço  $\mathbb{R}^2$ , assim,  
 $x_1 \vec{u} + x_2 \vec{v} = \vec{w}$ .

Desse modo, a forma matricial nos fornece uma combinação linear.

Graficamente, temos:

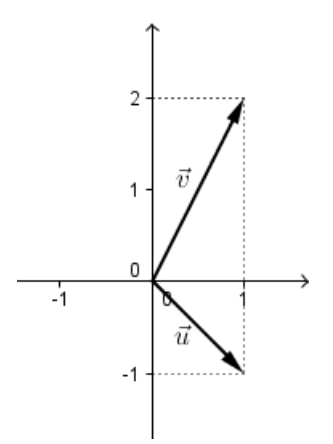

Figura 5.1: vetores  $\vec{u}$  e  $\vec{v}$  no  $\mathbb{R}^2$ 

Pelo gráfico, é visível que os vetores  $\vec{u}$  e  $\vec{v}$  não são colineares. Assim, eles são linearmente independentes. E um conjunto formado por dois vetores  $\vec{u}$  e  $\vec{v}$  forma uma base para o espaço vetorial  $\mathbb{R}^2$ .

Vamos resolver o sistema linear

$$
\begin{cases}\nx_1 + x_2 = b_1 \\
-x_1 + 2x_2 = b_2\n\end{cases}
$$

Fazendo  $L_2 \leftrightarrow L_1 + L_2$ , temos:

$$
\begin{cases}\n x_1 + x_2 = b_1 \\
 0x_1 + 3x_2 = b_1 + b_2\n\end{cases}
$$

.

.

De  $L_2$ , temos que:

$$
x_2 = \frac{b_1 + b_2}{3} \Longrightarrow x_2 = \frac{1}{3}b_1 + \frac{1}{3}b_2.
$$

Substituindo  $x_2$  por 1  $rac{1}{3}b_1 +$ 1  $\frac{1}{3}b_2$ , em  $L_1$ , obtemos:

$$
x_1 + \frac{1}{3}b_1 + \frac{1}{3}b_2 = b_1 \Longrightarrow x_1 = b_1 - \frac{1}{3}b_1 - \frac{1}{3}b_2 \Longrightarrow x_1 = \frac{2}{3}b_1 - \frac{1}{3}b_2.
$$

Então,

$$
\begin{cases} \frac{2}{3}b_1 - \frac{1}{3}b_2 = x_1\\ \frac{1}{3}b_1 + \frac{1}{3}b_2 = x_2 \end{cases}
$$

Portanto, associamos sistemas possível e determinado a vetores LI (não colineares) que geram uma base para o espaço vetorial  $\mathbb{R}^2$ .

Por exemplo, se

$$
B = \left[ \begin{array}{c} 3 \\ 0 \end{array} \right],
$$

então:

$$
\begin{cases}\nx_1 + x_2 = 3 \\
-x_1 + 2x_2 = 0\n\end{cases}
$$

Fazendo  $L_2 \leftrightarrow L_1 + L_2$ , temos:

$$
\begin{cases}\nx_1 + x_2 = 3 \\
0x_1 + 3x_2 = 3\n\end{cases}
$$

Assim, temos que  $x_1 = 2$  e  $x_2 = 1$ , ou seja,  $2\vec{u} + \vec{v} = \vec{w}$ . Graficamente, temos:

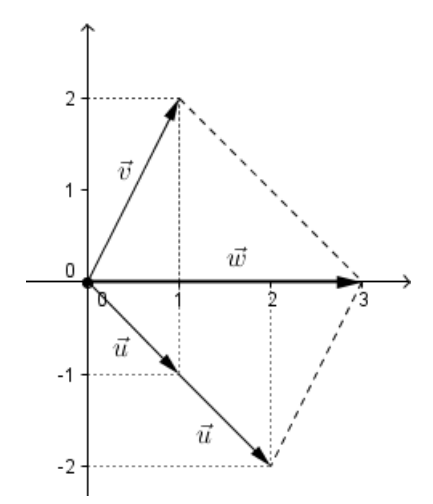

Figura 5.2: Combinação linear e a representação no  $\mathbb{R}^2$ 

Portanto, os vetores  $\vec{u}$  e  $\vec{v}$  geram o  $\mathbb{R}^2$ , que é um subespaço vetorial.

# 5.2 2<sup>a</sup> aplicação

Vejamos resolver o sistema

$$
\begin{cases}\nx_1 - 2x_2 = b_1 \\
-3x_1 + 6x_2 = b_2\n\end{cases}
$$

Escrevendo-o na forma matricial, temos:

$$
\left[\begin{array}{cc} 1 & -2 \\ -3 & 6 \end{array}\right] \cdot \left[\begin{array}{c} x_1 \\ x_2 \end{array}\right] = \left[\begin{array}{c} b_1 \\ b_2 \end{array}\right].
$$

Fazendo a multiplicação de matrizes como foi exposto na 1<sup>ª</sup> aplicação, obtemos:

$$
x_1 \cdot \left[ \begin{array}{c} 1 \\ -3 \end{array} \right] + x_2 \cdot \left[ \begin{array}{c} -2 \\ 6 \end{array} \right] = \left[ \begin{array}{c} b_1 \\ b_2 \end{array} \right].
$$

Sejam

$$
\vec{u} = \begin{bmatrix} 1 \\ -3 \end{bmatrix}; \ \vec{v} = \begin{bmatrix} -2 \\ 6 \end{bmatrix} \text{e } \vec{w} = \begin{bmatrix} b_1 \\ b_2 \end{bmatrix},
$$

vetores do espaço R 2 , então

$$
x_1\vec{u} + x_2\vec{v} = \vec{w}.
$$

Vamos observar esse sistema de acordo com seus vetores colunas  $\vec{u}$  e  $\vec{v}$ :

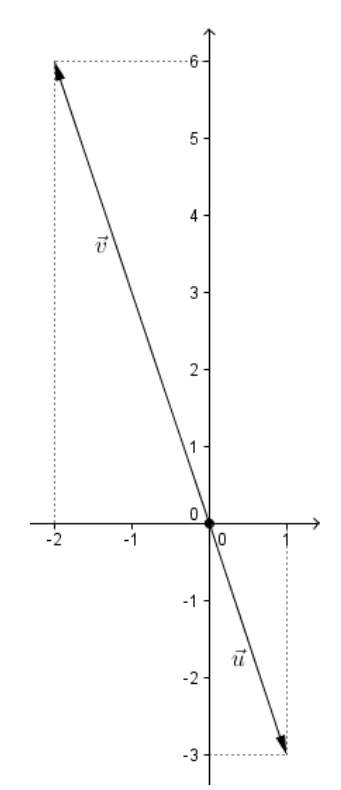

Figura 5.3: Vetores colineares no  $\mathbb{R}^2$ 

Pelo gráfico, é fácil ver que os vetores  $\vec{u}$  e  $\vec{v}$  são colineares (LD). Assim, os vetores  $\vec{u}$  e  $\vec{v}$  não forma uma base para o espaço vetorial  $\mathbb{R}^2$ .

$$
\begin{cases}\nx_1 - 2x_2 = b_1 \\
-3x_1 + 6x_2 = b_2\n\end{cases}
$$

Fazendo  $L_2 \leftrightarrow 3.(L_1) + L_2$ :

$$
\begin{cases}\n x_1 - 2x_2 = b_1 \\
 0 = 3b_1 + b_2\n\end{cases}
$$

.

De  $L_2$ , temos que:

• Se $3b_1 + b_2 = 0$ , então o sistema é possível e indeterminado.

Geometricamente, temos.

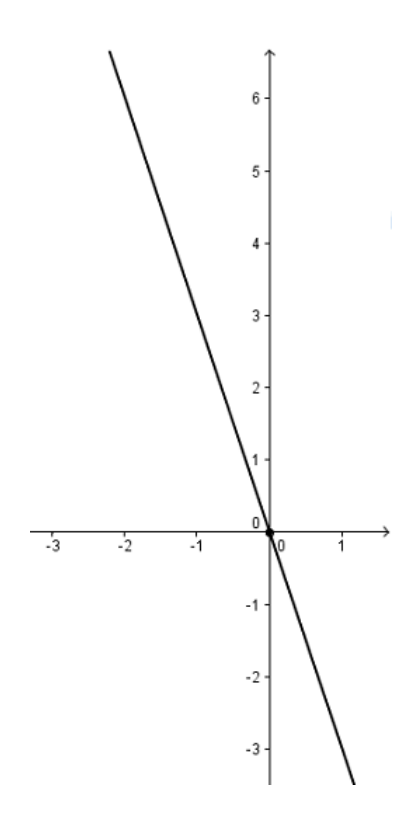

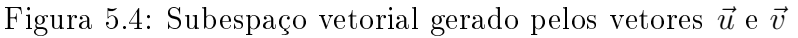

Por exemplo, se

$$
B = \left[ \begin{array}{c} -1 \\ 3 \end{array} \right],
$$

então

$$
\begin{cases}\nx_1 - 2x_2 = -1 \\
-3x_1 + 6x_2 = 3\n\end{cases}
$$

Fazendo $L_2 \leftrightarrow 3.L_1 + L_2$  temos:

$$
\begin{cases}\nx_1 - 2x_2 = -1 \\
0x_1 + 0x_2 = 0\n\end{cases}
$$

Então, temos que existem infinitos número reais  $x_1$  e  $x_2$  tal que  $x_1\vec{u} + x_2\vec{v} = \vec{w}$ . Graficamente, temos:

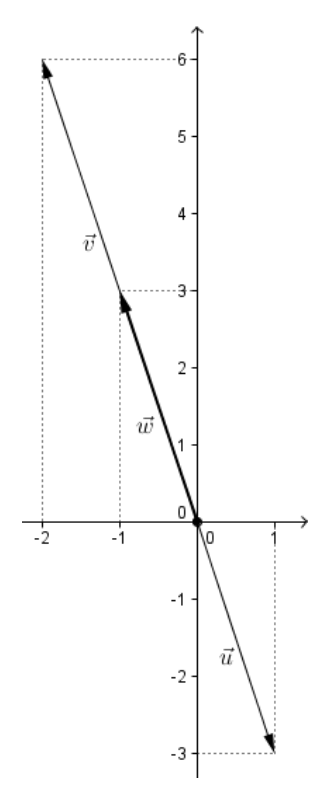

Figura 5.5: Vetores colineares de soma fora da reta

Portanto, associamos sistema possível e indeterminado a vetores LD (colineares) que geram subespaço vetorial do  $\mathbb{R}^2$ .

• Se  $3b_1 + b_2 \neq 0$ , então o sistema é impossível.

Por exemplo, se

$$
B = \left[ \begin{array}{c} 3 \\ 0 \end{array} \right],
$$

então

$$
\begin{cases}\nx_1 - 2x_2 = 3 \\
-3x_1 + 6x_2 = 0\n\end{cases}
$$

Fazendo  $L_2 \leftrightarrow 3.L_1 + L_2$  temos:

$$
\begin{cases}\nx_1 - 2x_2 = 3 \\
0x_1 + 0x_2 = 9 \quad (absur \, do!\n\end{cases}
$$

Então, temos que não existem número reais  $x_1$  e  $x_2$  tal que  $x_1\vec{u} + x_2\vec{v} = \vec{w}$ . Assim, é impossível fazer combinações lineares dos vetores  $\vec{u}$  e  $\vec{v}$  para resultar no vetor  $\vec{w}$ . Graficamente, temos:

Figura 5.6: Vetores colineares de soma fora da reta

Portanto, é impossível somarmos vetores colineares, cujo resultado está fora da reta ou seja, por isso, o sistema é incompatível.

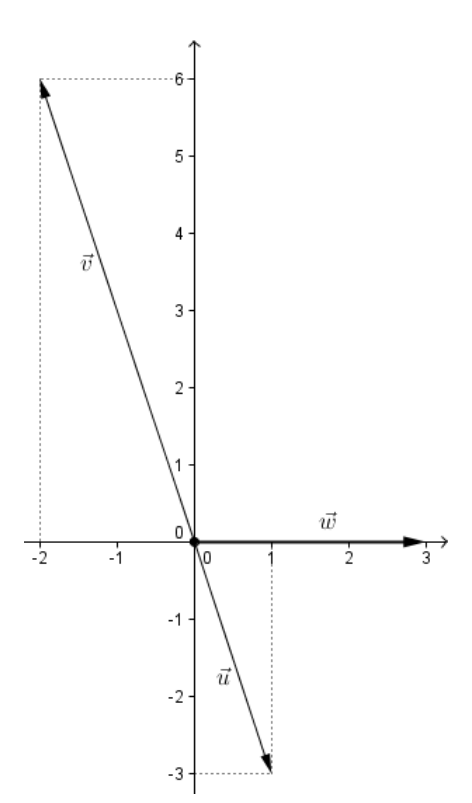

# 5.3 3<sup>a</sup> aplicação

Vamos discutir o sistema linear abaixo (ver em [13]):

$$
\begin{cases}\n x_1 + 0x_2 + 0x_3 = b_1 \\
 -x_1 + x_2 + 0x_3 = b_2 \\
 0x_1 - x_2 + 1x_3 = b_3\n\end{cases}
$$

Escrevendo-o na forma matricial, temos:

$$
\left[\begin{array}{rrr} 1 & 0 & 0 \\ -1 & 1 & 0 \\ 0 & -1 & 1 \end{array}\right] \cdot \left[\begin{array}{c} x_1 \\ x_2 \\ x_3 \end{array}\right] = \left[\begin{array}{c} b_1 \\ b_2 \\ b_3 \end{array}\right].
$$

Vamos multiplicar as matrizes como foi exposto na aplicação anterior, assim:

$$
x_1\begin{bmatrix}1\\-1\\0\end{bmatrix}+x_2\begin{bmatrix}0\\1\\-1\end{bmatrix}+x_3\begin{bmatrix}0\\0\\1\end{bmatrix}=\begin{bmatrix}b_1\\b_2\\b_3\end{bmatrix}.
$$

Sejam

$$
\vec{u} = \begin{bmatrix} 1 \\ -1 \\ 0 \end{bmatrix}; \vec{v} = \begin{bmatrix} 0 \\ 1 \\ -1 \end{bmatrix}, \vec{w} = \begin{bmatrix} 0 \\ 0 \\ 1 \end{bmatrix}; \vec{b} = \begin{bmatrix} b_1 \\ b_2 \\ b_3 \end{bmatrix}
$$

vetores colunas da matriz dos coeficientes e da matriz dos termos independentes, então:

$$
x_1\vec{u} + x_2\vec{v} + x_3\vec{w} = \vec{b}.
$$

Geometricamente, temos:

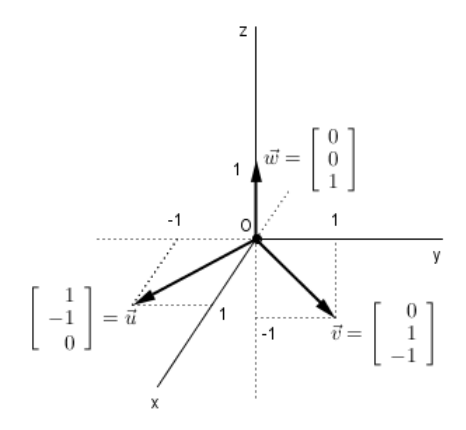

Figura 5.7: Vetores linearmente independentes

Pelo gráfico, não é tão fácil visualizar que os vetores  $\vec{u}, \vec{v}$  e  $\vec{w}$  são LI (não coplanares).

Por este motivo, devemos utilizar o processo algébrico para resolver sistemas lineares com mais de duas variáveis.

Vamos resolver o sistema

$$
\begin{cases}\nx_1 + 0x_2 + 0x_3 = b_1 \\
-x_1 + x_2 + 0x_3 = b_2 \\
0x_1 - x_2 + x_3 = b_3\n\end{cases}
$$

Fazendo  $E_2 \leftrightarrow E_1 + E_2$ , temos:

$$
\begin{cases}\nx_1 + 0x_2 + 0x_3 = b_1 \\
0x_1 + x_2 + 0x_3 = b_1 + b_2 \\
0x_1 - x_2 + x_3 = b_3\n\end{cases}
$$

Agora, fazendo  $L_3 \leftrightarrow L_2 + L_3$ , temos:

$$
\begin{cases}\n x_1 + 0x_2 + 0x_3 = b_1 \\
 0x_1 + x_2 + 0x_3 = b_1 + b_2 \\
 0x_1 + 0x_2 + x_3 = b_1 + b_2 + b_3\n\end{cases}
$$

.

Ou seja,

$$
\begin{cases}\nx_1 = b_1 \\
x_2 = b_1 + b_2 \\
x_3 = b_1 + b_2 + b_3\n\end{cases}.
$$

Portanto, associamos sistemas possível e determinado a vetores LI (não coplanares) que geram uma base para o espaço vetorial  $\mathbb{R}^3$ .

Por exemplo, se

$$
B = \left[\begin{array}{c} 1 \\ 3 \\ 5 \end{array}\right],
$$

então

$$
\begin{cases}\n x_1 + 0x_2 + 0x_3 = 1 \\
 x_1 + x_2 + 0x_3 = 3 \\
 0x_1 - x_2 + x_3 = 5\n\end{cases}
$$

.

Fazendo  $E_2 \leftrightarrow E_1 + E_2$ , temos:

$$
\begin{cases}\nx_1 + 0x_2 + 0x_3 = 1 \\
0x_1 + x_2 + 0x_3 = 4 \\
0x_1 - x_2 + x_3 = 5\n\end{cases}
$$

Agora, fazendo  $L_3 \leftrightarrow L_2 + L_3$ , temos:

$$
\begin{cases}\n x_1 + 0x_2 + 0x_3 = 1 \\
 0x_1 + x_2 + 0x_3 = 4 \\
 0x_1 + 0x_2 + x_3 = 9\n\end{cases}
$$
Assim,

$$
\begin{cases}\nx_1 = 1 \\
x_2 = 4 \\
x_3 = 9\n\end{cases}.
$$

Ou seja,

$$
\vec{u} + 4\vec{v} + 9\vec{w} = \vec{b}.
$$

Geometricamente, temos:

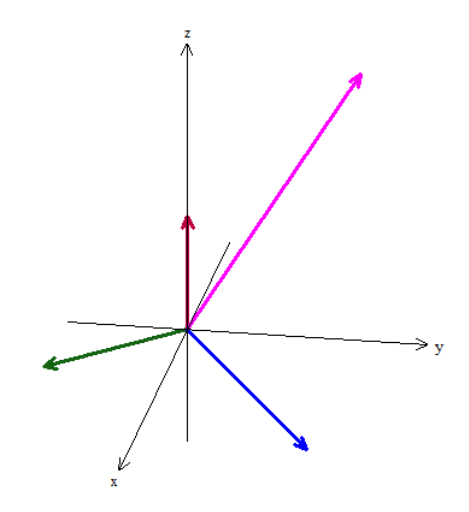

Figura 5.8: Combinação linear dos vetores  $\vec{u}, \vec{v}$  e  $\vec{w}$  no  $\mathbb{R}^3$ 

Portanto, associamos sistema possível e determinado a vetores LI, e assim, os vetores  $\vec{u}, \vec{v}$  e  $\vec{w}$  formam uma base para o espaço tridimensional, ou ainda, que os três vetores geram como subespaço vetorial o próprio  $\mathbb{R}^3$ .

## 5.4 4<sup>a</sup> aplicação

Vamos resolver o sistema linear

$$
\begin{cases}\nx_1 + 0x_2 + x_3 = b_1 \\
-x_1 + x_2 + 0x_3 = b_2 \\
0x_1 + -x_2 - x_3 = b_3\n\end{cases}
$$

Escrevendo o sistema na forma matricial, temos:

$$
\left[\begin{array}{rrr} 1 & 0 & 1 \\ -1 & 1 & 0 \\ 0 & -1 & -1 \end{array}\right] \cdot \left[\begin{array}{c} x_1 \\ x_2 \\ x_3 \end{array}\right] = \left[\begin{array}{c} b_1 \\ b_2 \\ b_3 \end{array}\right].
$$

Fazendo a multiplicação dessas matrizes, obtemos:

$$
x_1\begin{bmatrix}1\\-1\\0\end{bmatrix}+x_2\begin{bmatrix}0\\1\\-1\end{bmatrix}+x_3\begin{bmatrix}1\\0\\-1\end{bmatrix}=\begin{bmatrix}b_1\\b_2\\b_3\end{bmatrix}.
$$

Sejam

$$
\vec{u} = \begin{bmatrix} 1 \\ -1 \\ 0 \end{bmatrix}; \vec{v} = \begin{bmatrix} 0 \\ 1 \\ -1 \end{bmatrix}, \vec{w} = \begin{bmatrix} 1 \\ 0 \\ -1 \end{bmatrix}; \vec{b} = \begin{bmatrix} b_1 \\ b_2 \\ b_3 \end{bmatrix}
$$

vetores do espaço  $\mathbb{R}^3$ , temos:

$$
x_1\vec{u} + x_2\vec{v} + x_3\vec{w} = \vec{b}.
$$

Geometricamente, temos:

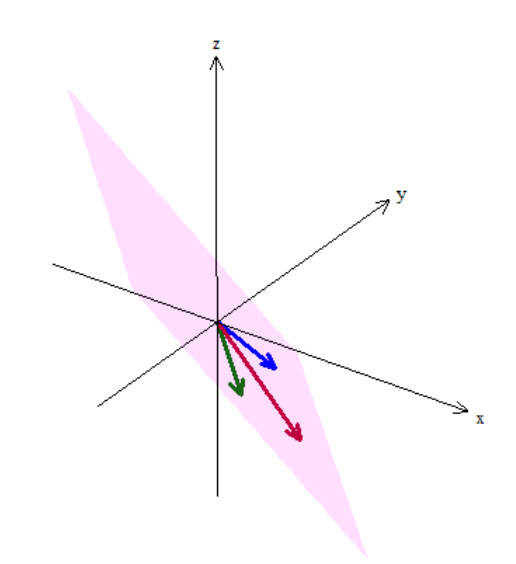

Figura 5.9: Subespaço vetorial gerado pelos vetores  $\vec{u}, \vec{v}$  e  $\vec{w}$ 

Como foi dito anteriormente, não é fácil visualizar pelo gráfico que os vetores são LD (coplanares). Foi necessário utilizar o programa Winplot para fazer todos os gráficos no  $\mathbb{R}^3$ .

Vamos resolver o sistema

$$
\begin{cases}\nx_1 + 0x_2 + x_3 = b_1 \\
-x_1 + x_2 + 0x_3 = b_2 \\
0x_1 - x_2 - x_3 = b_3\n\end{cases}
$$

$$
\begin{cases}\nx_1 + 0x_2 + x_3 = b_1 \\
0x_1 + x_2 + x_3 = b_1 + b_2 \\
0x_1 - x_2 - x_3 = b_3\n\end{cases}
$$

Agora, fazendo $L_3 \leftrightarrow L_2 + L_3,$  temos:

$$
\begin{cases}\n x_1 + 0x_2 + x_3 = b_1 \\
 0x_1 + x_2 + x_3 = b_1 + b_2 \\
 0x_1 + 0x_2 + 0x_3 = b_1 + b_2 + b_3\n\end{cases}
$$

.

De  $L_3$ , temos que:

• Se  $b_1 + b_2 + b_3 = 0$ , então o sistema será possível e indeterminado.

Graficamente, temos:

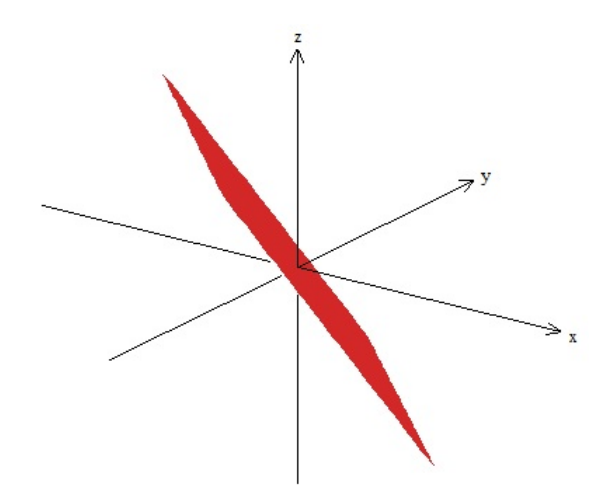

Figura 5.10: Equação do plano que passa na origem

Portanto, os  $\vec{u}, \vec{v}$  e  $\vec{w}$  geram como subespaço vetorial o plano  $b_1 + b_2 + b_3 = 0$ , que passa pela origem.

Suponhamos que a matriz B seja dada por:

$$
B = \left[ \begin{array}{c} 1 \\ 1 \\ -2 \end{array} \right].
$$

Vamos resolver o sistema

$$
\begin{cases}\nx_1 + 0x_2 + x_3 = 1 \\
-x_1 + x_2 + 0x_3 = 1 \\
0x_1 - x_2 - x_3 = -2\n\end{cases}
$$

Utilizando a eliminação gaussiana e fazendo  $L_2 \leftrightarrow L_1 + L_2,$  temos:

$$
\begin{cases}\nx_1 + 0x_2 + x_3 = 1 \\
0x_1 + x_2 + x_3 = 2 \\
0x_1 - x_2 - x_3 = -2\n\end{cases}
$$

Agora, fazendo  $L_3 \leftrightarrow L_2 + L_3$ , temos:

$$
\begin{cases}\nx_1 + 0x_2 + x_3 = 1 \\
0x_1 + x_2 + x_3 = 2 \\
0x_1 + 0x_2 + 0x_3 = 0\n\end{cases}
$$

.

De  $L_2$ , temos que:  $x_2 = 2 - x_3$ . De  $L_1$ , temos:  $x_1 = 1 - x_3$ . Assim,  $S = \{(1 - x_1; 2 - x_3; x_3) : x_3 \in \mathbb{R}\}.$ Geometricamente, temos:

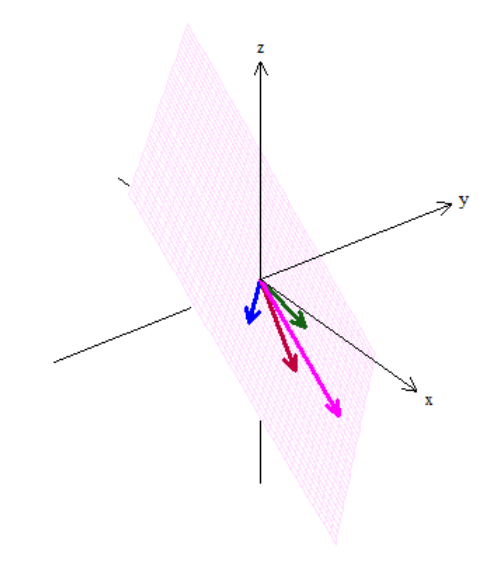

Figura 5.11: Equação do plano que passa na origem

Portanto, associamos sistema possível e indeterminado a vetores LD (coplanares). Refrisando, os vetores  $\vec{u}, \vec{v}$  e  $\vec{w}$  geram como subespaço vetorial o plano  $b_1+b_2+b_3 = 0$ , que passa pela origem.

• Se  $b_1 + b_2 + b_3 \neq 0$ , então o sistema será impossível.

Agora, suponhamos que a matriz B seja dada por:

$$
B = \left[ \begin{array}{c} 1 \\ 1 \\ 0 \end{array} \right].
$$

Então, vamos resolver o sistema

$$
\begin{cases}\nx_1 + 0x_2 + x_3 = 1 \\
-x_1 + x_2 + 0x_3 = 1 \\
0x_1 - x_2 - x_3 = 0\n\end{cases}
$$

Utilizando a eliminação gaussiana e fazendo $E_2 \leftrightarrow E_1 + E_2,$  temos:

$$
\begin{cases}\nx_1 + 0x_2 + x_3 = 1 \\
0x_1 + x_2 + x_3 = 2 \\
0x_1 - x_2 - x_3 = 0\n\end{cases}
$$

Agora, fazendo  $L_3 \leftrightarrow L_2 + L_3$ , temos:

$$
\begin{cases}\n x_1 + 0x_2 + x_3 = 1 \\
 0x_1 + x_2 + x_3 = 2 \\
 0x_1 + 0x_2 + 0x_3 = 2(absurdol)\n\end{cases}
$$

De  $L_3$ , concluímos que o sistema é impossível. Observe agora, a representação geométrica dos vetores envolvidos neste sistema:

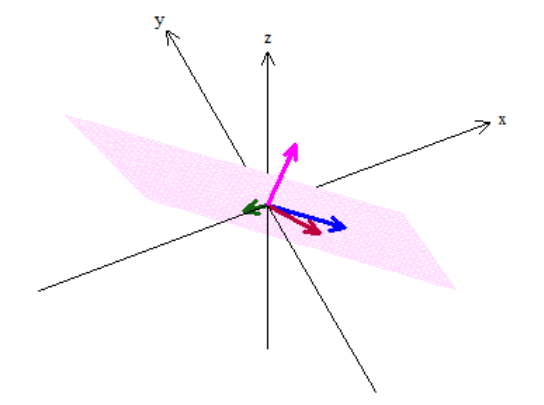

Figura 5.12: Equação do plano que passa na origem

## CONSIDERAÇÕES FINAIS

Diante do exposto, apesar da dificuldade de encontrar um elo que levasse o aluno, que está concluindo o ensino médio, a compreender o que ele vai estudar em álgebra linear no ensino superior, o objetivo deste trabalho aqui elaborado é apresentar de forma prática e detalhada essa conexão.

É claro que a construção de material a exemplo deste é apenas o primeiro passo para uma transformação na forma de ensinar. É preciso que haja vontade, criatividade e disposição de aprimorar a técnica de ensinar a matemática, mesmo com todas as dificuldades que nós professores enfrentamos na nossa profissão.

É preciso sempre ter em mente, que toda mudança exige esforço, e todo esforço é válido e precisa ser contínuo, e sem dúvida trará recompensas para todos os envolvidos no processo.

## Referências Bibliográficas

- [1] BOLDRINI, José Luiz. et al. Álgebra linear. São Paulo: HARBRA Ltda, 1980.
- [2] BOYER, Carl B.; MERZBACH, Uta C. (Rev.). História da matemática. Tradução Elza F. Gomide. São Paulo: Edgar Blücher Ltda, 2002.
- [3] CAMARGO, Ivan de; BOULOS, Paulo. Geometria Analítica. São Paulo: Prentice Hall, 2005.
- [4] DANTE, Luiz Roberto. Matemática: contexto e aplicações. São Paulo: Ática, 2008. 2v.
- [5] FREITAS, Regina C. H; WAGA, Christina . Matrizes e sistema de equações lineares. Disponível em: «http://www.ime.uerj.br/ alglin/al.html». Acesso em 28/04/2005.
- [6] GIOVANNI, José Ruy; BONJORNO, José Roberto. Matemática: uma nova abordagem, 2. São Paulo: FTD, 2000.
- [7] IEZZI, Gelson; HAZZAN, Samuel. Fundamentos de matemática elementar, 4. São Paulo: Atual, 2004.
- [8] LIMA, Elon Lages. et al. A matemática do ensino médio, 3. Rio de Janeiro: SOLGRAF Publicações Ltda, 1998.
- [9] PAIVA, Manuel R. Matematica, 2. São Paulo: Moderna, 2009.
- [10] SILVA, Antônio de Andrade e. Introdução à Álgebra Linear. João Pessoa: Editora Universitária/UFPB, 2007.
- [11] STEINBRUCH, Alfredo; WINTERLE, Paulo. Álgebra Linear. São Paulo: Pearson Makron Books, 1987.
- [12] STEWART, James. Calculo 2. São Paulo: Cengage Learning, 2009.
- [13] STRANG, Gilbert. Introduction to Linear Algebra. Massachussets: Wellesley Cambrigde PRESS, 2009.

[14] THOMAS, George B. Guia para a história do cálculo. Disponível em: http://cwx.prenhall.com/bookbind/pubbooks/thomas\_br/chapter1/medialib /custom3/topics/vectors.htm». Acesso em  $17/04/2013$ .